# **Surrogate modeling based on resampled polynomial chaos expansions**

Zicheng Liu<sup>1</sup>

#### Dominique Lesselier<sup>2</sup>, Joe Wiart<sup>1</sup>

w. thanks to Bruno Sudret at ETH Zürich, Switzerland

<sup>1</sup>Chaire C2M, LTCI, Télécom Paris, France

<sup>2</sup>Laboratoire des Signaux et Systèmes, UMR8506 (CNRS-CentraleSupélec-Université Paris-Sud), Université Paris-Saclay, France

#### **Outline**

- **Polynomial chaos expansion (PCE)**
- **Sparse polynomial chaos expansion**
- **Resampled polynomial chaos expansion (rPCE)**
- **Global sensitivity analysis by Sobol' indices**
- **Application examples**
- **Conclusions and perspectives**

# **Polynomial chaos expansion (PCE)**

$$
f(\boldsymbol{x}^{(n)}) = \sum_{\boldsymbol{\alpha} \in \mathbb{N}^M} \beta_{\boldsymbol{\alpha}} \psi_{\boldsymbol{\alpha}}(\boldsymbol{x}^{(n)}) , \boldsymbol{x}^{(n)} \in \mathbb{R}^M, n = 1, ..., N
$$

- $\dot{f}$ : function which represents for the physical system and often computed by numerical methods (e.g., FDTD, FEM) with high computational costs.
- $\psi_{\alpha}$ : basis polynomial
- $\beta_{\alpha}$ : expansion coefficient
- $\alpha$ : vector of order for multivariate polynomial (e.g.,  $\alpha = (1,2)$  for  $x_1x_2^2$ )
- $x^{(n)}$ : sample of the input space.  $(x^{(n)},f(x^{(n)}))$  composes the experimental design (ED).
- $\bullet$   $M$ : number of input parameters
- $N:$  number of samples in ED

# **Sampling method**

$$
f(\boldsymbol{x}^{(n)}) = \sum_{\boldsymbol{\alpha} \in \mathbb{N}^M} \beta_{\boldsymbol{\alpha}} \psi_{\boldsymbol{\alpha}}(\boldsymbol{x}^{(n)}) \overline{\boldsymbol{x}^{(n)}} \in \mathbb{R}^M, n = 1, ..., N
$$

#### **random sampling**

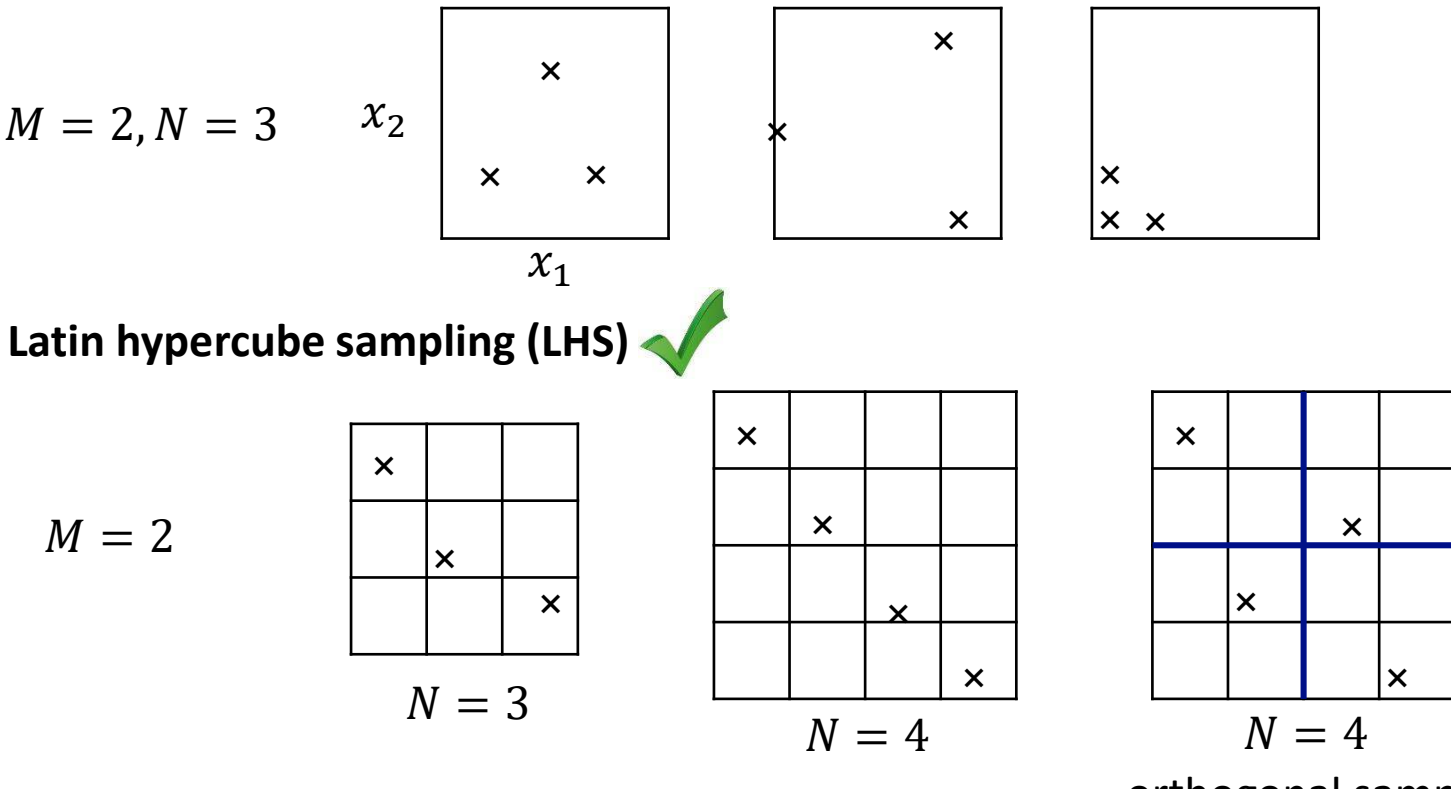

orthogonal sampling

#### **Expansion basis**

$$
f(\boldsymbol{x}^{(n)}) = \sum_{\boldsymbol{\alpha} \in \mathbb{N}^M} \beta_{\boldsymbol{\alpha}} \overline{\psi_{\boldsymbol{\alpha}}} (\boldsymbol{x}^{(n)}) \cdot \boldsymbol{x}^{(n)} \in \mathbb{R}^M, n = 1, ..., N
$$

Supporting basis  $\psi_{\alpha}$  is decided by **orthogonality** and **order**  $\alpha$ .

 $\psi_{\alpha}$  is a basis in a Hilbert space equipped with the inner product:

$$
\langle f, g \rangle = E[f(X)g(X)] = \int_{X} f(x)g(x)p_{X}(x)dx
$$

 $p_{\boldsymbol{X}}$  joint probability density function (PDF) of random vector  $\boldsymbol{X} = [X_1, ..., X_M].$ 

The orthogonality of basis polynomials defined by

$$
\langle \psi_{\alpha}, \psi_{\gamma} \rangle = E[\psi_{\alpha}(X)\psi_{\gamma}(X)] = \delta_{\alpha, \gamma}
$$

 $\delta_{\alpha,\gamma} = 1$  if  $\alpha = \gamma$ , = 0 otherwise.

# **Expansion basis**

Assuming  $X_m$ ,  $m = 1, ..., M$ , are independent, i.e.,

$$
p_X(X) = p_{X_1}(X_1) \times \cdots \times p_{X_M}(X_M)
$$

 $p_{X_m}$  marginal PDF,  $\,\psi_{\pmb{\alpha}}\,$  tensor product of univariate polynomial  $\pi_{\alpha_m}(X_m)$ , i.e.,

$$
\psi_{\alpha}(X)=\pi_{\alpha_1}(X_1)\times\cdots\times\pi_{\alpha_M}(X_M)
$$

Not hard to conclude that if  $\pi_{\alpha_m}$  satisfies

$$
\langle \pi_{\alpha_j}, \pi_{\alpha_k} \rangle = \int_{\mathbb{X}_m} \pi_{\alpha_j}(x_m) \pi_{\alpha_k}(x_m) p_{X_m}(x_m) dX_m = \delta_{j,k}
$$

orthogonality of  $\psi_{\alpha}$  is guaranteed.

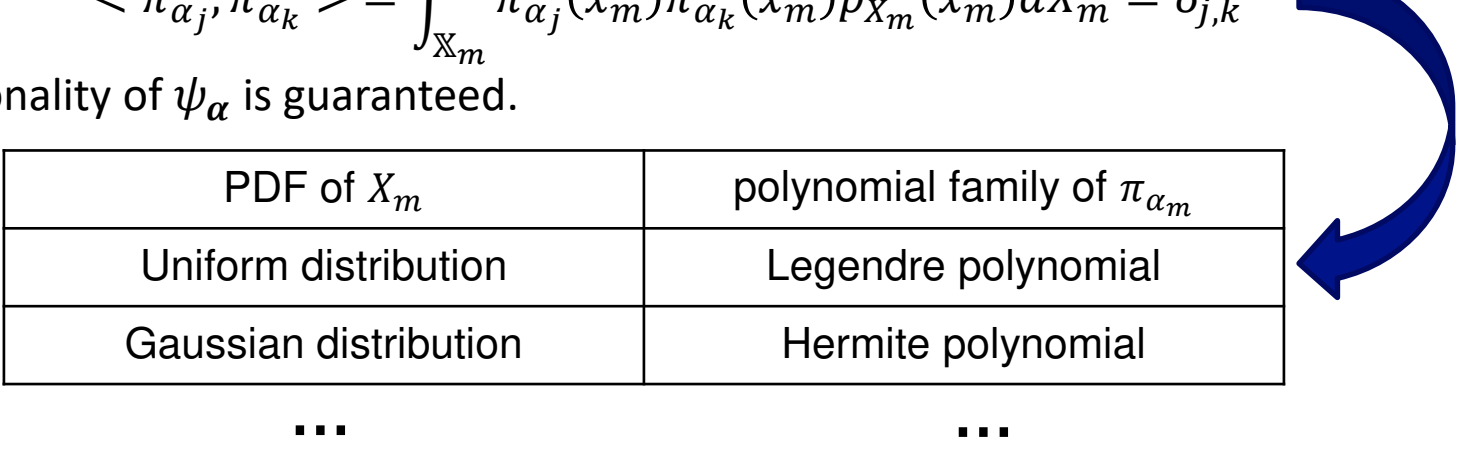

### **Expansion basis**

$$
f(x^{(n)}) = \sum_{\alpha \in \mathbb{N}^M} \beta_{\alpha} \overline{\psi_{\alpha}}(x^{(n)}) , x^{(n)} \in \mathbb{R}^M, n = 1, ..., N
$$

 $\psi_{\alpha}$  is decided by **orthogonality** and **<u>order</u>**  $\alpha$ .

infinite series 
$$
\sum_{\alpha \in \mathbb{N}^M} \sum
$$
 truncated PCE  $\sum_{\alpha \in \mathbb{A}}$ 

How to decide ? The commonly utilized **full model** follows

$$
Afull = {\boldsymbol{\alpha}}: \sum_{m=1}^{M} \alpha_m \leq p
$$

However, the cardinality of  $\mathbb{A}^{\text{full}}$ 

$$
card(A^{full}) = {p+M \choose p}
$$

will polynomially increases with  $p$  and  $M$ .

As a result, surrogate modeling suffers from *curse of dimensionality*, i.e., large ED required w. large M and  $p$  to avoid the overfitting phenomena.

## **Expansion coefficients**

$$
\hat{f}(\boldsymbol{x}^{(n)}) = \sum_{\boldsymbol{\alpha} \in \mathbb{A}} \hat{\beta}_{\boldsymbol{\alpha}} \psi_{\boldsymbol{\alpha}}(\boldsymbol{x}^{(n)}) \cdot \boldsymbol{x}^{(n)} \in \mathbb{R}^{M}, n = 1, ..., N
$$

#### **Projection method**:

Due to orthogonality of basis polynomials,

$$
\beta_{\alpha} = \int_{\mathbb{X}} f(x) \psi_{\alpha}(x) p_X(x) dx
$$

Integral is numerically computed.

#### **Regression approach**:

 $\beta_{\alpha}$  solution of minimization problem

$$
\widehat{\boldsymbol{\beta}} = \arg\min_{\boldsymbol{\beta}} E[(f(\boldsymbol{X}) - \boldsymbol{\Psi}(\boldsymbol{X})\boldsymbol{\beta})^2]
$$

matrix  $\Psi = [\psi_{\alpha}]$  and column vector  $\beta = [\beta_{\alpha}]$ . Based on ED,

$$
\widehat{\boldsymbol{\beta}} = (\boldsymbol{\Psi}^T \boldsymbol{\Psi})^{-1} \boldsymbol{\Psi}^T \boldsymbol{y} \quad \text{ordinary least square (OLS)}
$$

column vector  $y = [f(x^{(n)})]$ .

# **Estimation of prediction performance**

Generalization error:  $\operatorname{Err} = E\,\big|\big(f(X) - \hat{f}(X)\big)\big|$ 

 $\boldsymbol{X}$  random vector of inputs

If a large set of data is available for validation,

$$
\text{Err} \approx \epsilon_{\text{val}} = \frac{1}{N_{\text{val}}} \sum_{n=1}^{N_{\text{val}}} \left( f(x^{(n)}) - \hat{f}(x^{(n)}) \right)^2
$$

2

Otherwise, **cross-validation** (CV) is recommended.

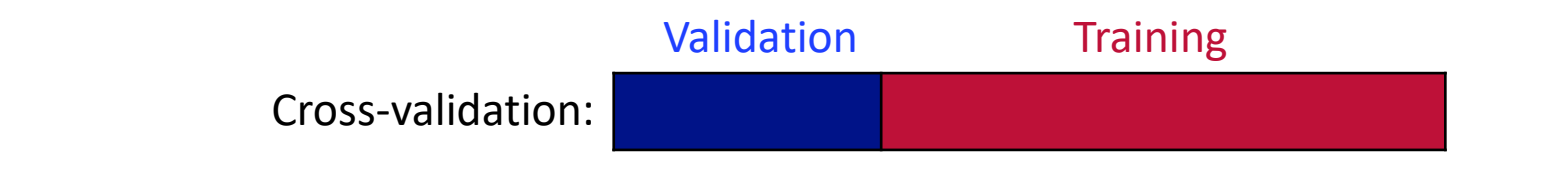

**L**eave-**o**ne-**o**ut (LOO) cross-validation:  $\epsilon_{\text{LOO}} = \frac{1}{N}$  $\frac{1}{N}\sum_{n=1}^{N} \left( f(x^{(n)}) - \frac{f^{(n)}}{N}\right) x$  $(n)$ )<sup>2</sup> PCE model built by leaving  $n$ -th sample out for validation

 $\epsilon_{\text{LOO}}$  can be computed fast in single training process based on  $\hat{f}$ .

Assuming candidate models  $\hat{f}_i$  are available,

$$
\hat{f}^* = \arg\min_{\hat{f}_i} \epsilon_{\text{LOO}}(f, \hat{f}_i)
$$

### **Sparse polynomial chaos expansion**

$$
\hat{f}(\boldsymbol{x}^{(n)}) = \sum_{\alpha \in \mathbb{A}^*} \beta_{\alpha} \psi_{\alpha}(\boldsymbol{x}^{(n)}) \cdot \boldsymbol{x}^{(n)} \in \mathbb{R}^M, n = 1, ..., N
$$

**Not all basis polynomials**  $\psi_{\alpha}$ **,**  $\alpha \in \mathbb{A}^{\text{full}}$ **, are influential.** Greedy algorithms **LARS** (least angle regression) and **OMP** (orthogonal matching pursuit) are popularly used to select the most relevant basis polynomials.

Sparse PCE model based on OMP

1. Initialization: residual  $\bm{R}_0 = \bm{y}$ , active set  $\mathbb{A}^a_0 = \emptyset$ , candidate set  $\mathbb{A}^c_0 = \mathbb{A}^{\text{full}}$ 2. For  $j=1,...$  ,  $\min\{N-1,\mathrm{card}\left(\mathbb{A}^{\mathrm{full}}\right)\}$ 1) Find  $\boldsymbol{\psi}_{\alpha_j}$  most correlated with  $\boldsymbol{R}_{j-1}$ ,  $\psi_{\alpha_j} = \arg\max_{\boldsymbol{\alpha} \in \mathbb{A}_j^C}$  $\max_{\boldsymbol{\alpha}\in A_{j-1}^c} |\boldsymbol{R}_{j-1}^T \boldsymbol{\psi}_{\boldsymbol{\alpha}}|.$ 2) Update  $\mathbb{A}_{j}^{a} = \mathbb{A}_{j-1}^{a} \cup \boldsymbol{\alpha}_{j}$  and  $\mathbb{A}_{j}^{c} = \mathbb{A}_{j-1}^{c} \setminus \boldsymbol{\alpha}_{j}$ . 3) With  $\boldsymbol \psi_{\mathbb{A}_j^a}$ , compute  $\boldsymbol \beta_j$  as the ordinary least square solution. 4) Update residual  $\bm{R}_j = \bm{y} - \bm{\psi}_{\text{A}_j^a} \bm{\beta}_j$  and compute associated  $\epsilon_{LOO}^J.$ **F**nd 3.  $\psi_{\mathbb{A}_j^a}$  with smallest  $\epsilon_{LOO}$  is selected as best sparse basis.

Sparse PCE model based on LARS runs similar procedure but less greedy than OMP.

# Idea of resampled PCE (rPCE)

As a result, the basis polynomials of true model will be frequently selected during surrogate modeling with varied data, as shown by the following example.

 $f(X) = 1 + X_1 + X_1X_2 + X_1X_2^2 + X_1X_2^3$ ,  $X_1 \sim N(0,1)$  and  $X_2 \sim N(6,1)$ 

12 data for training and  $10<sup>4</sup>$  data for validation, 100 trials are performed with OMPbased PCE modeling. At each trial, data are obtained through LHS method.

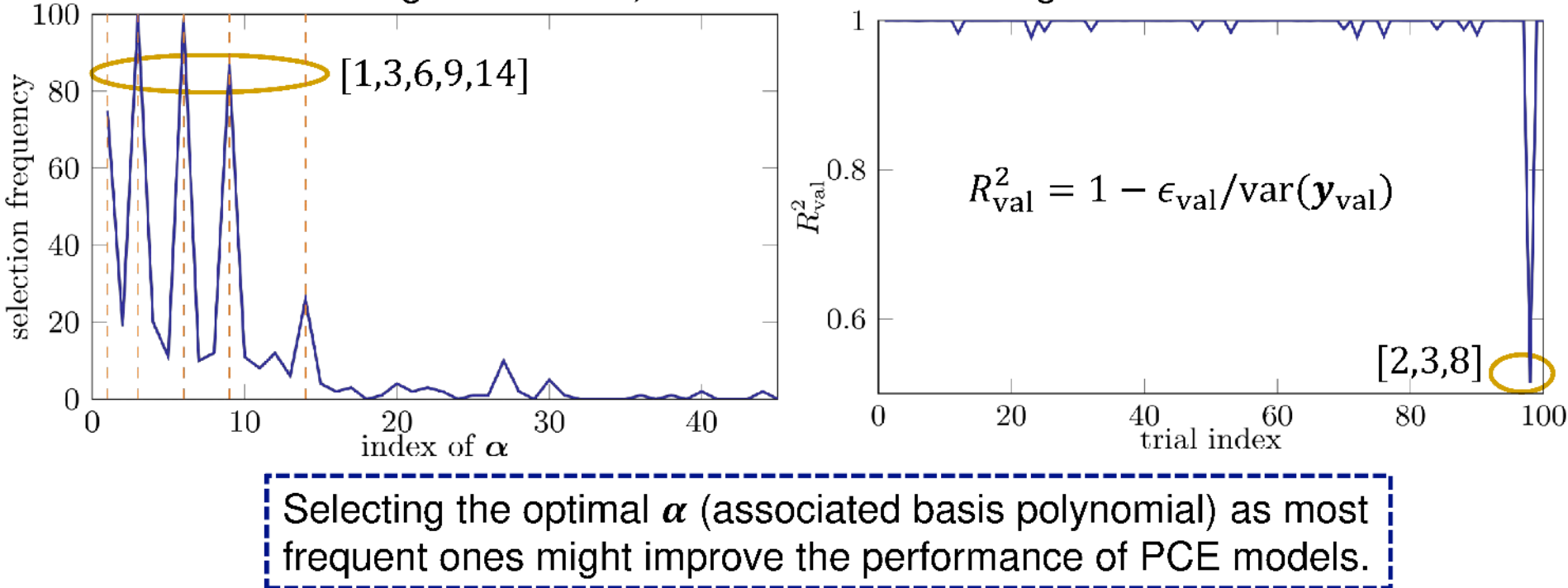

# **rPCE: procedure**

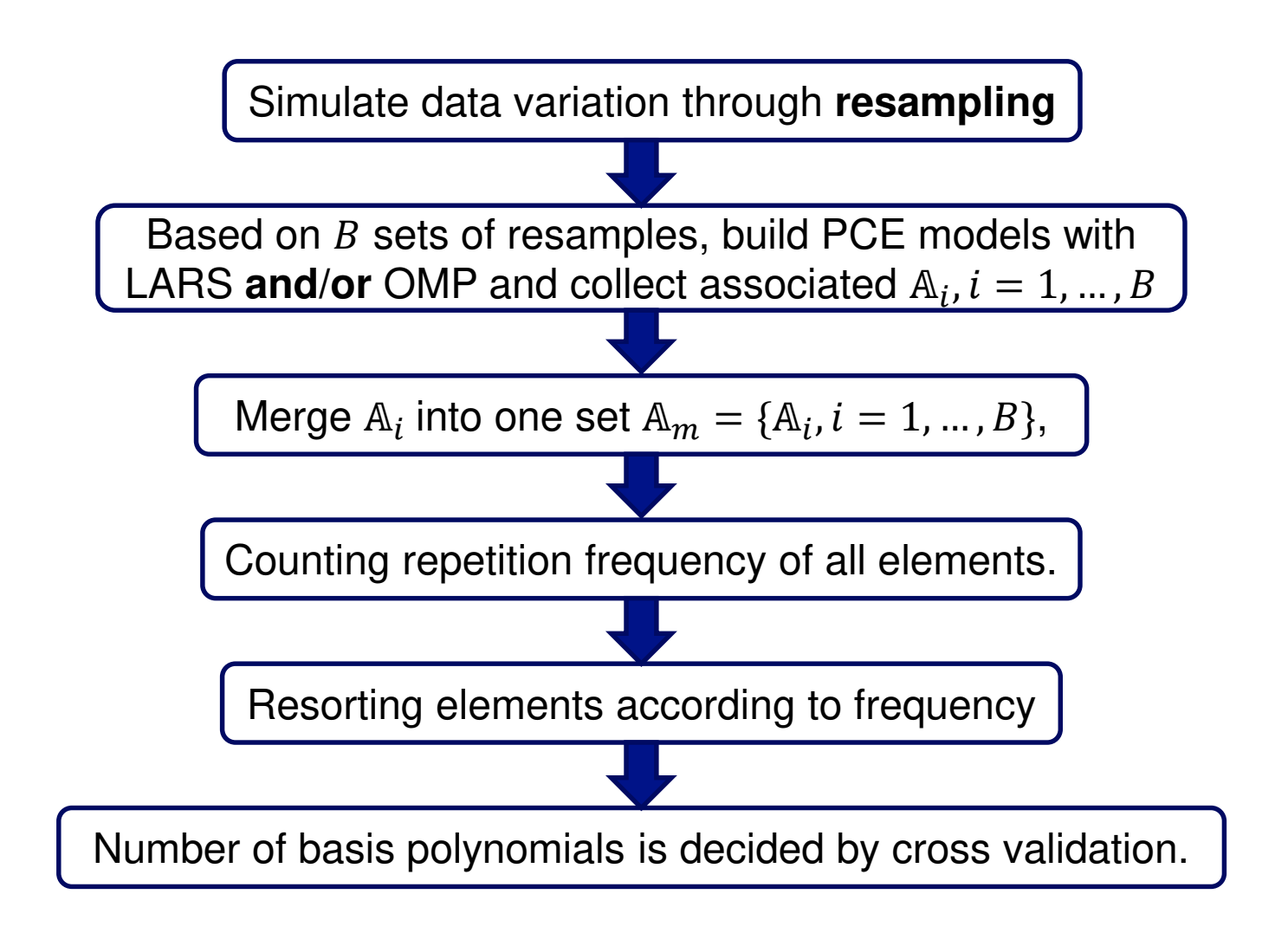

# **rPCE: data variation**

Data variation is simulated by applying resampling technique - **k**-fold division.

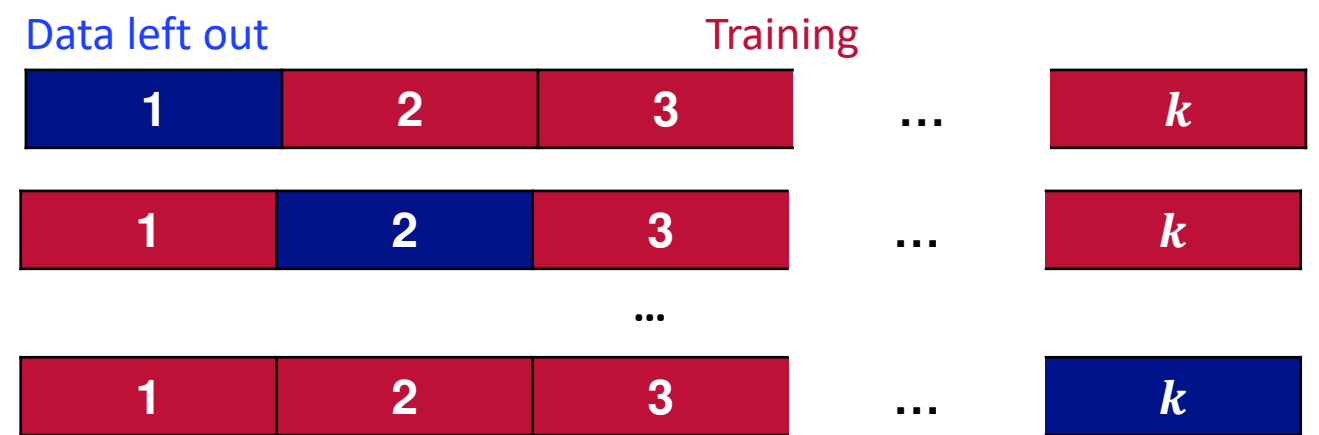

How to decide the value of  $k$ ?

Small  $k$  (e.g. 2)  $\longrightarrow$  biased basis polynomials

Large  $k$  (e.g.  $N$ )  $\longrightarrow$  high correlation of training data sets

The **suggested** configuration, rather than a single value,

 $k = \{3,5,10,20,N\}$ 

which is a set of recommended values in literature.

# **rPCE: generation of candidate polynomials**

Three options are available: **LARS**, **OMP**, or **their combination**, and one needs to decide which is the optimal.

From the observation of simulations, one finds that

If LARS performs "**much better**" than OMP, one should choose LARS, and vice versa. Otherwise, the combination scheme is used.

How to properly define the criterion of "**much better**"?

Based on resamples, PCE models are constructed with LARS and OMP. Accordingly, one obtains corresponding values of  $R_{\text{val}}^2$ .

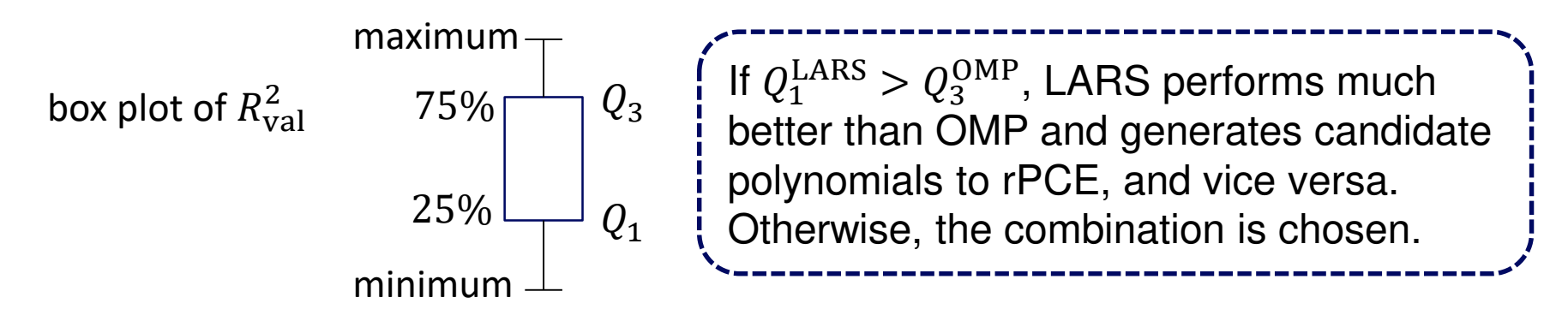

### **Global sensitivity analysis by Sobol' indices**

$$
\hat{f}(x) = \sum_{\alpha \in A} \beta_{\alpha} \psi_{\alpha}(x) \text{ is reformulated as}
$$
\n
$$
\beta_0 + \sum_{i=1}^M \sum_{\alpha \in A_{\{i\}}} \beta_{\alpha} \psi_{\alpha}(x_i) + \sum_{1 \le i < j \le M} \sum_{\alpha \in A_{\{i,j\}}} \beta_{\alpha} \psi_{\alpha}(x_i, x_j) + \dots + \sum_{\alpha \in A_{\{1,\dots,M\}}} \beta_{\alpha} \psi_{\alpha}(x_1, \dots, x_M)
$$

where

$$
A_{\{i_1,\dots,i_S\}} = \{ \alpha \in A, \alpha_k \neq 0 \text{ if } k \in \{i_1,\dots,i_S\}; \alpha_k = 0 \text{ otherwise} \}, s \in \{1,\dots,M\}
$$

Orthogonality of basis polynomials gives the estimation of total and partial variances,

$$
D = \sum_{\alpha \in A} \beta_{\alpha}^{2} - \beta_{0}^{2}, D_{i_{1},...,i_{S}} = \sum_{\alpha \in A_{\{i_{1},...,i_{S}\}} } \beta_{\alpha}^{2} - \beta_{0}^{2}
$$

and the ratio between them yields the Sobol' indices

$$
S_{i_1,\dots,i_s} = D_{i_1,\dots,i_s}/D \qquad \qquad \underset{\mathsf{L}}{\overset{\mathsf{L}}{\sum_{s=1}^{M}} S_{i_1,\dots,i_s}} = 1 \qquad \underset{\mathsf{L}}{\overset{\mathsf{L}}{\sum_{s=1}^{M}} S_{i_1,\dots,i_s}}
$$

Total Sobol' indices are defined as

 = 1,…, , = 1, … , ∋ {} σ=1 ≥ 1

#### **Ishigami function: prediction**

 $y(x) = \sin(x_1) + a \sin^2(x_2) + bx_3^4 \sin(x_1)$ 

where  $a = 7$ ,  $b = 0.1$ ,  $X_i$  are independent and uniform in  $[-\pi, \pi]$ ,  $i = 1,2,3$ .

**50** data for training and  $10^4$  data for validation, build PCE models based on LARS, OMP and rPCE. Repeating the above process 100 times, one has  $10^6$  prediction data.

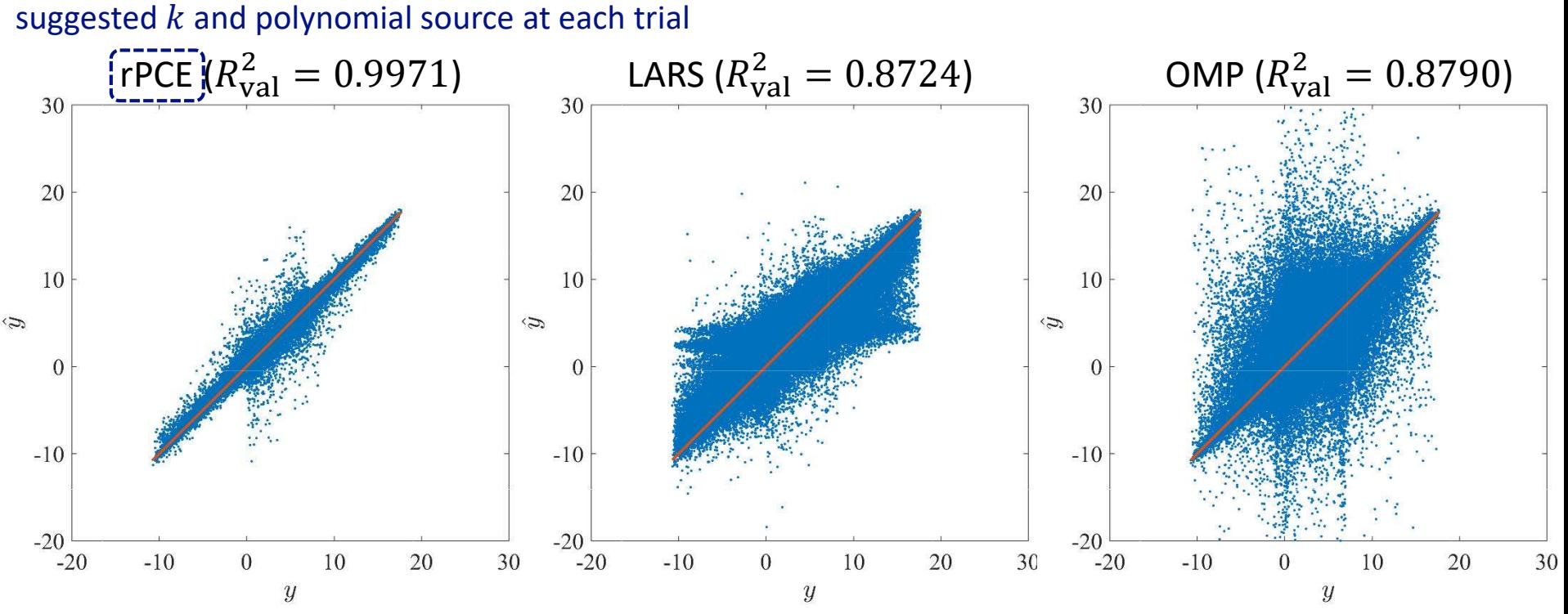

# **Ishigami function: prediction**

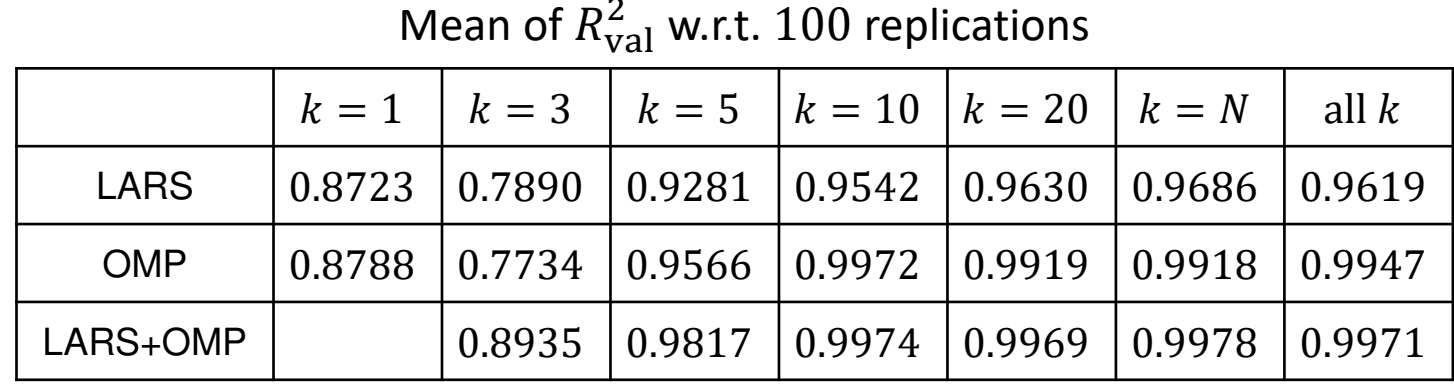

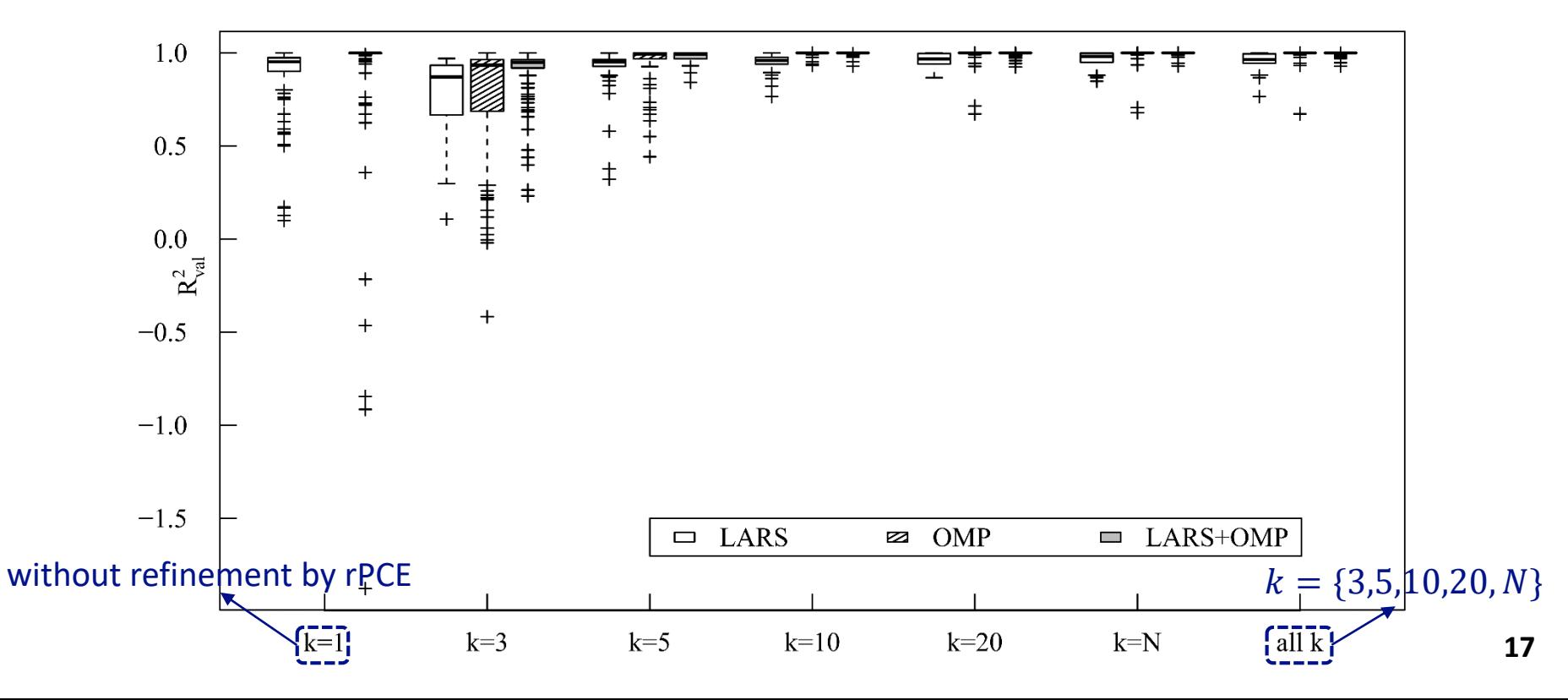

### **Ishigami function: Sobol' indices**

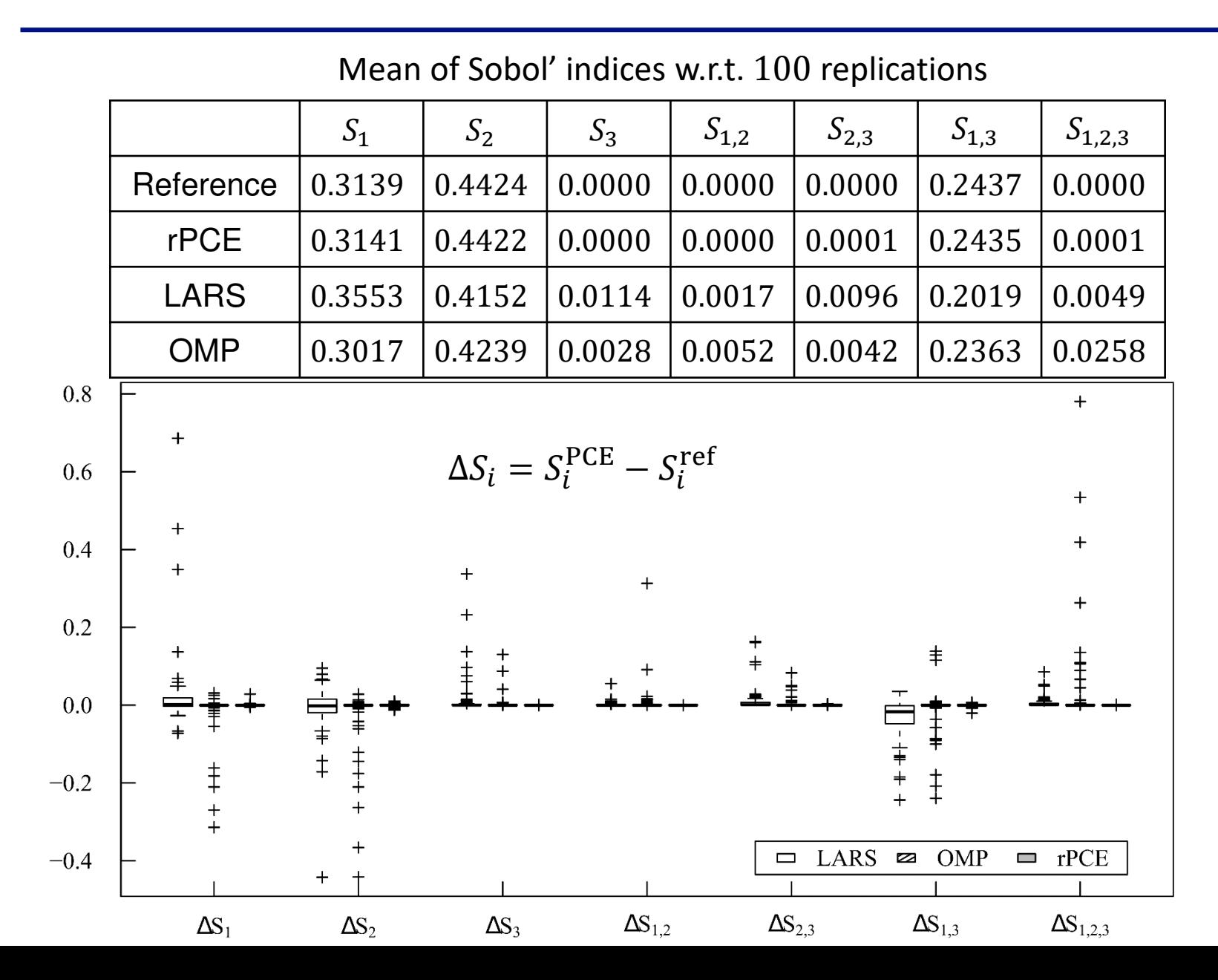

**18**

## **Maximum deflection of a truss structure**

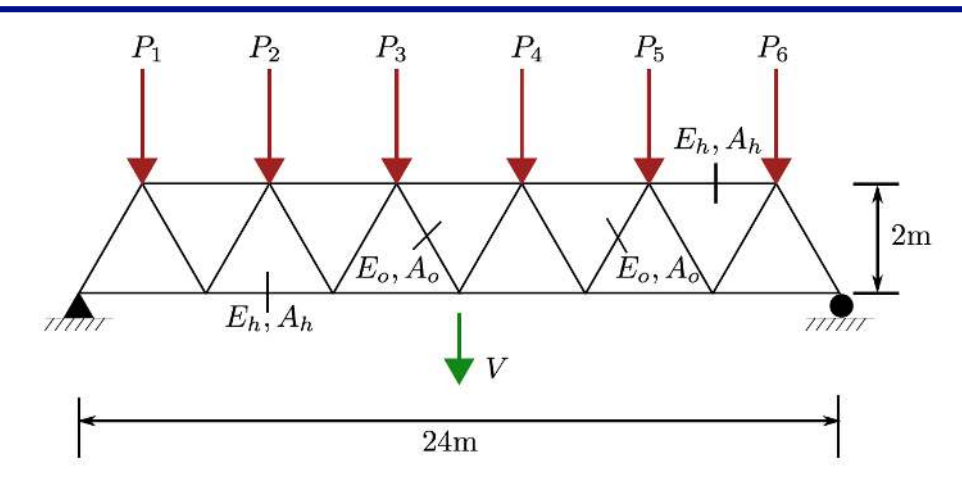

Six vertical loads denoted by  $P_1 \sim P_6$  are put on a truss structure composed of 23 bars. The response quantity of interest, the mid-span deflection  $V$ , is computed with finite-element method (FEM).

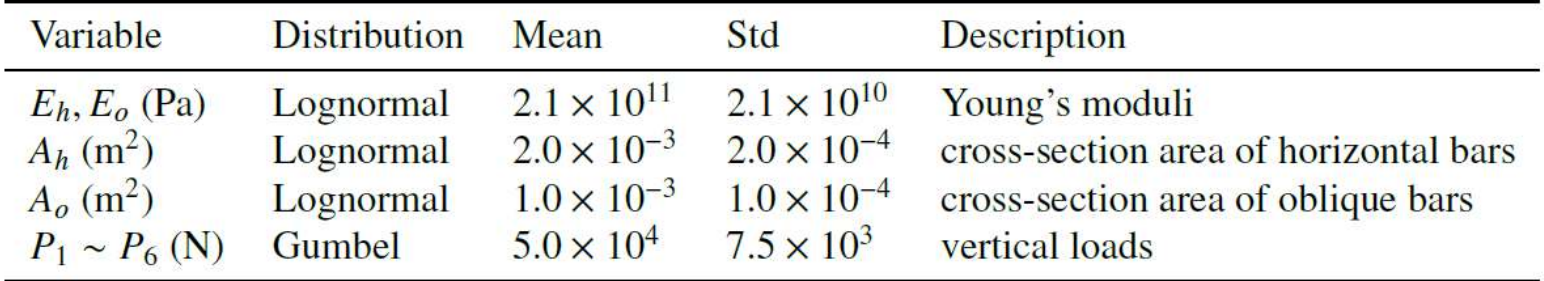

50 data for training and  $10^4$  data for validation, build PCE models based on LARS, OMP and rPCE. Repeating the above process 100 times, one has  $10^6$  prediction data.

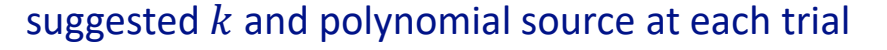

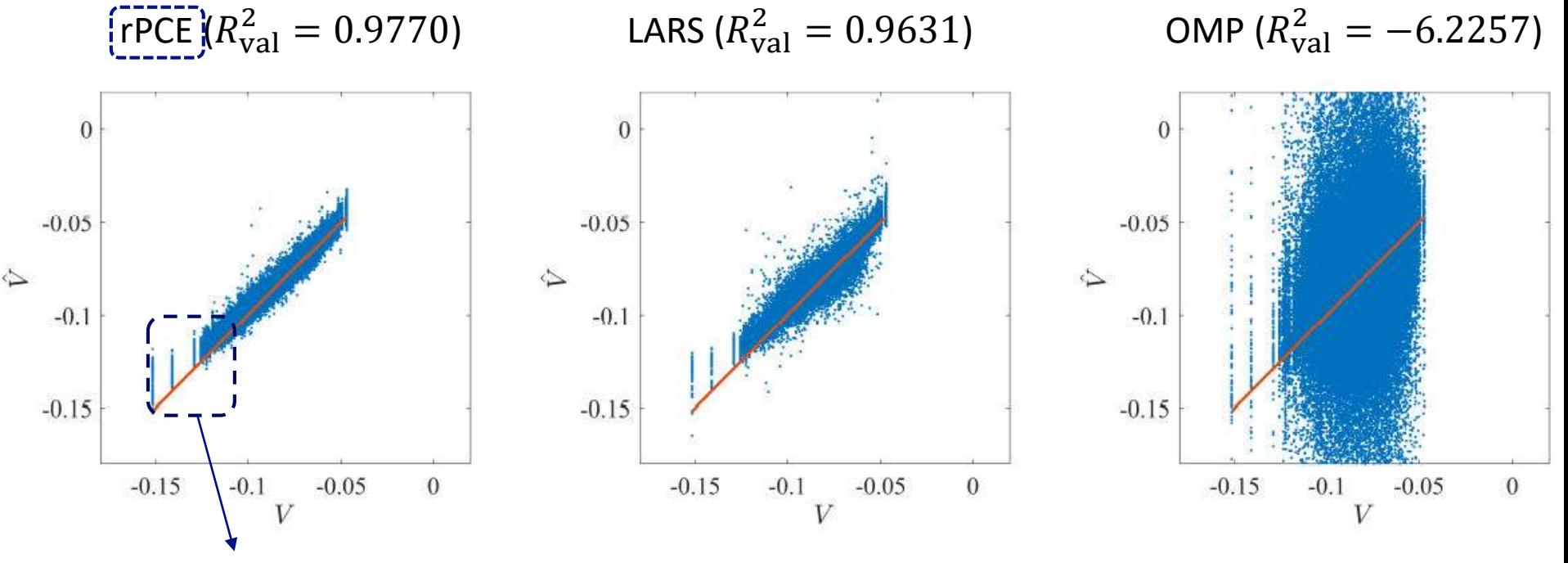

0.78% data with  $V < -0.11$ 

#### **Truss deflection: prediction**

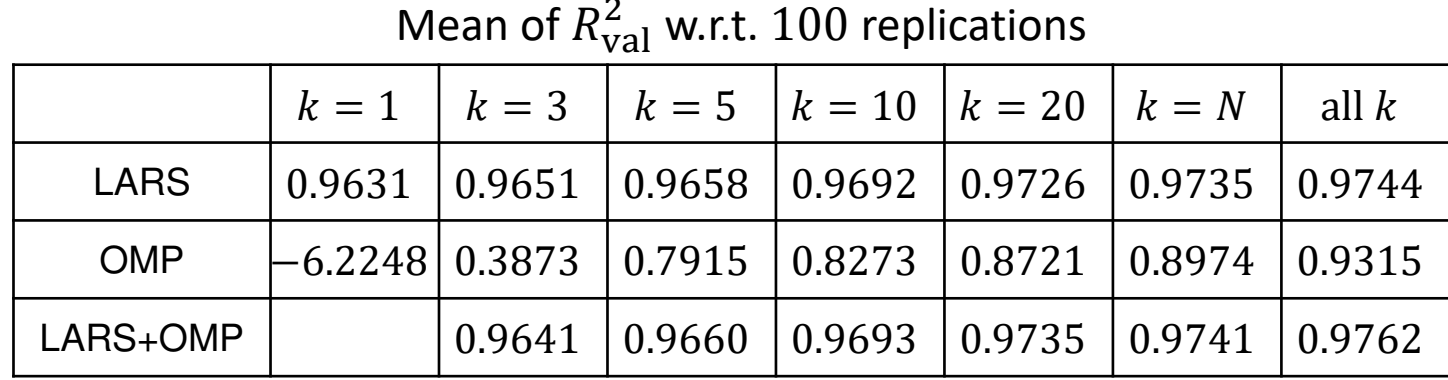

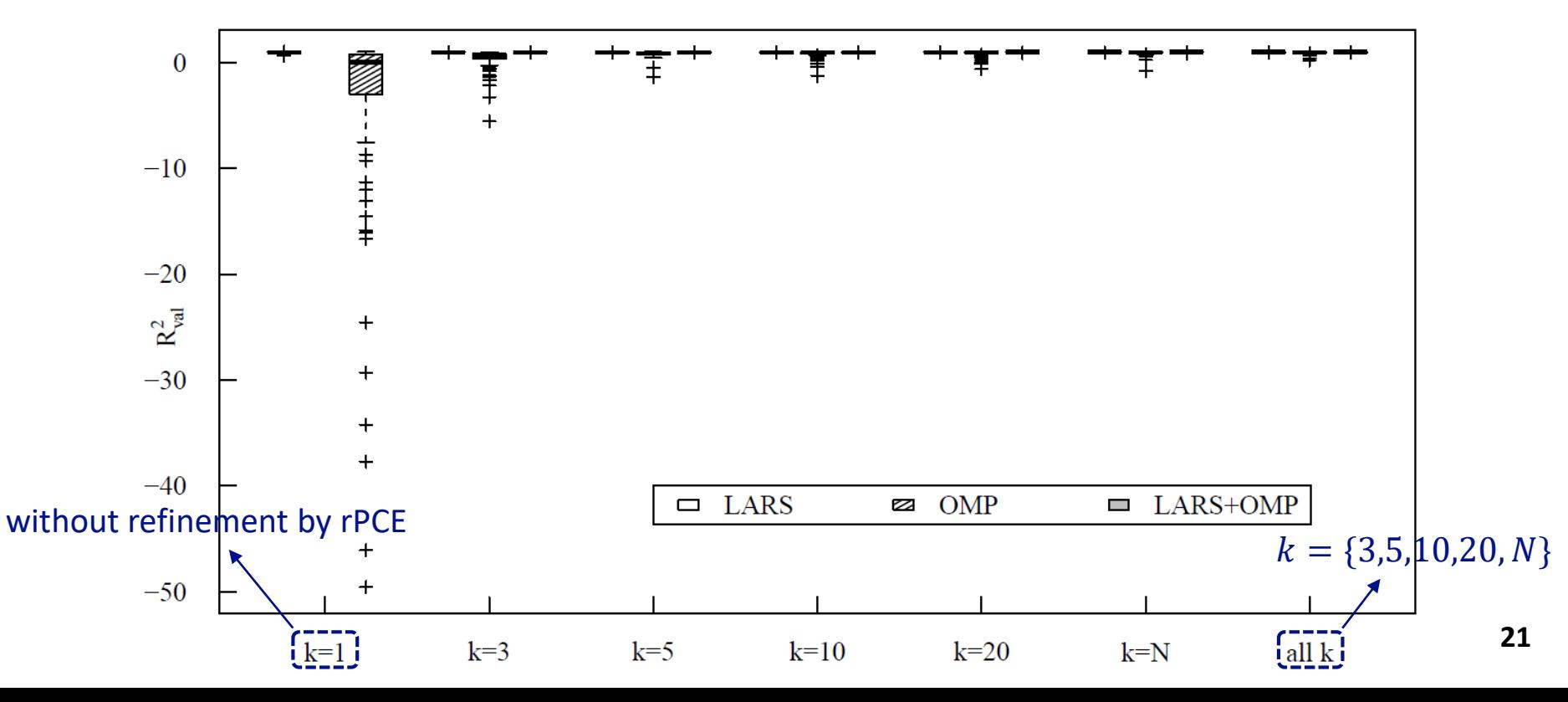

#### **Truss deflection: total Sobol' indices**

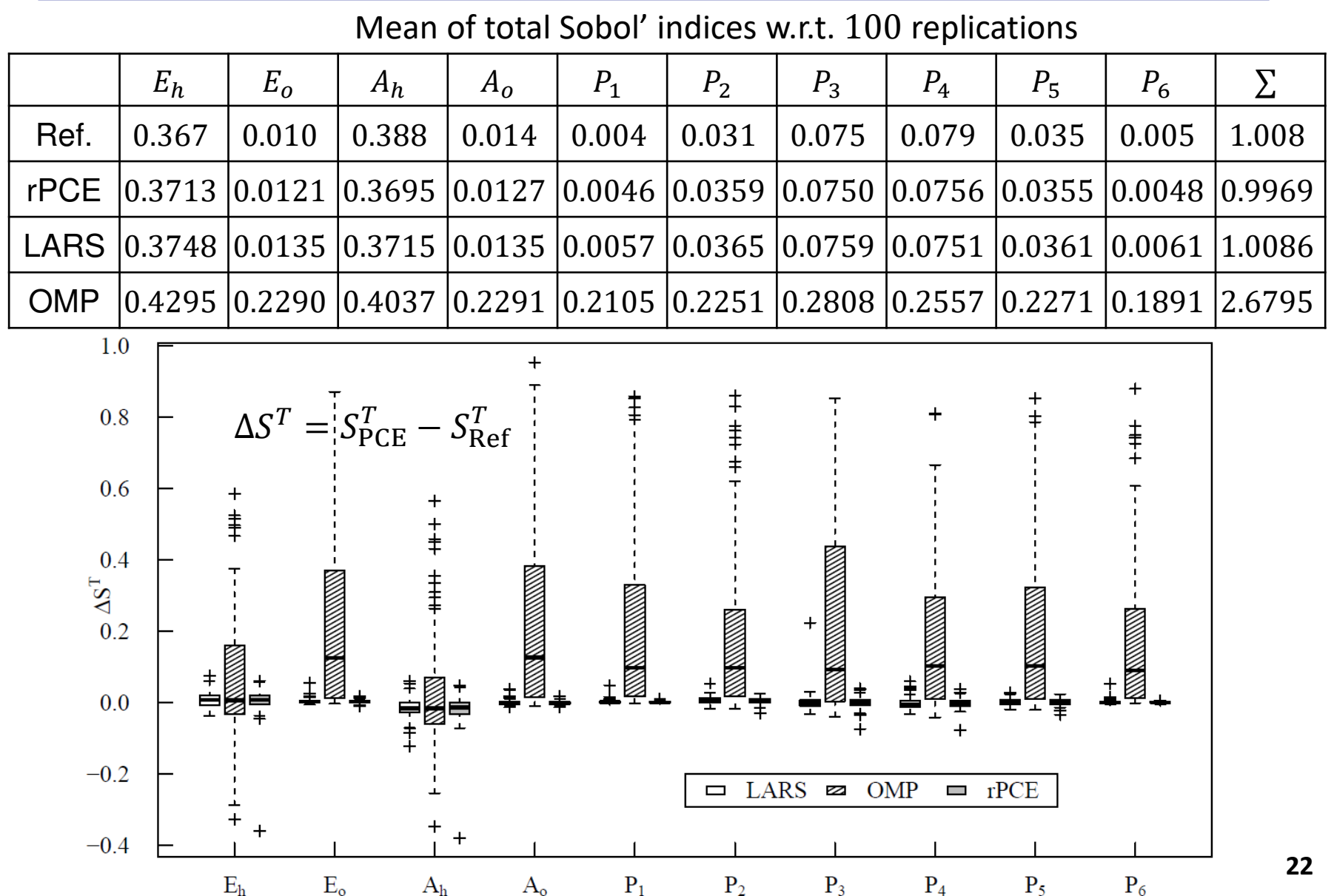

# **Estimation of specific absorption rate (SAR)**

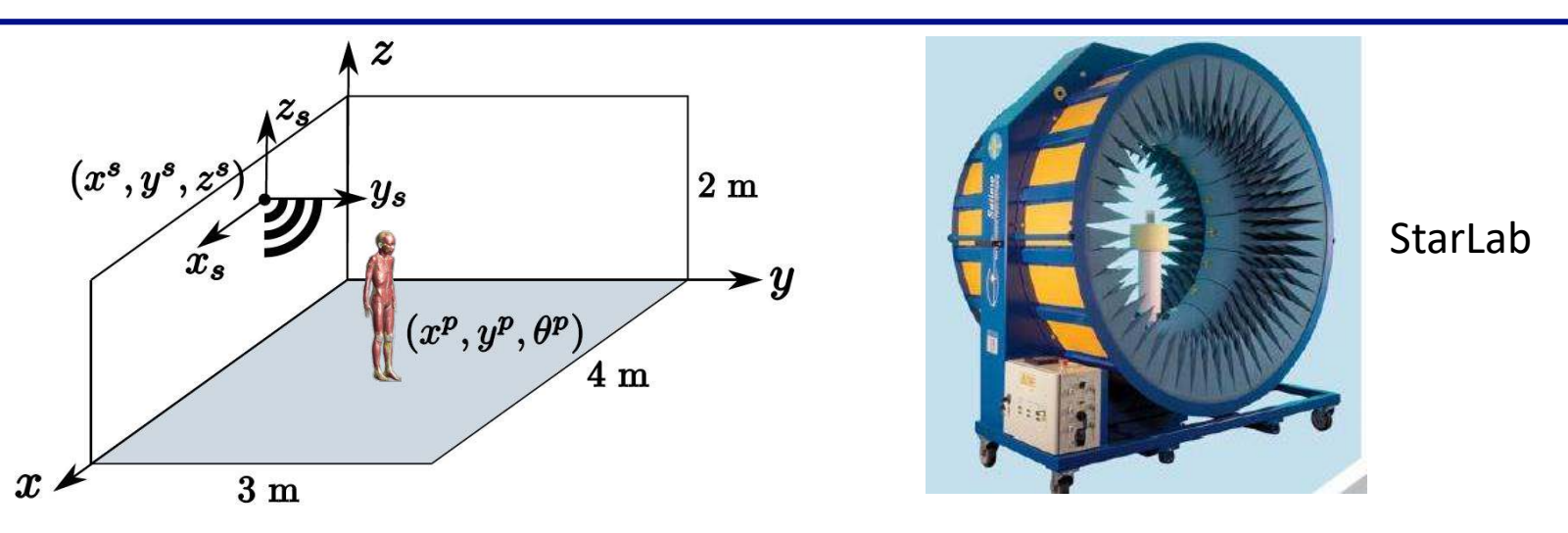

**Whole-body SAR** (mW/kg), the ratio of the total power absorbed in the body to the mass of the human model, is computed with an in-house **FDTD** code.

 $(x^s, y^s, z^s)$  ,  $(x^p, y^p, 0)$  and human orientation  $\theta^p$  are inputs, which are independent and uniformly distributed in  $[0.05, 3.95]$ ,  $[0.05, 2.95]$ ,  $[0.25, 2]$ ,  $[0.3, 3.7]$ ,  $[0.3, 2.7]$  in meters and  $[0, 360)$  in degrees.

Reflection by walls, ceiling and ground is not considered. Thus, **four variables** including polar coordinates  $(r_{\rm s}^p,\phi_{\rm s}^p)$ ,  $\theta_{\rm s}^p$  w.r.t. local coordinate system of WLAN source and  $z^s$  are considered finally.

**340** data for training and 10 data for validation, build PCE models based on LARS, OMP and rPCE. Repeating the above process 100 times, one has  $10^3$  prediction data.

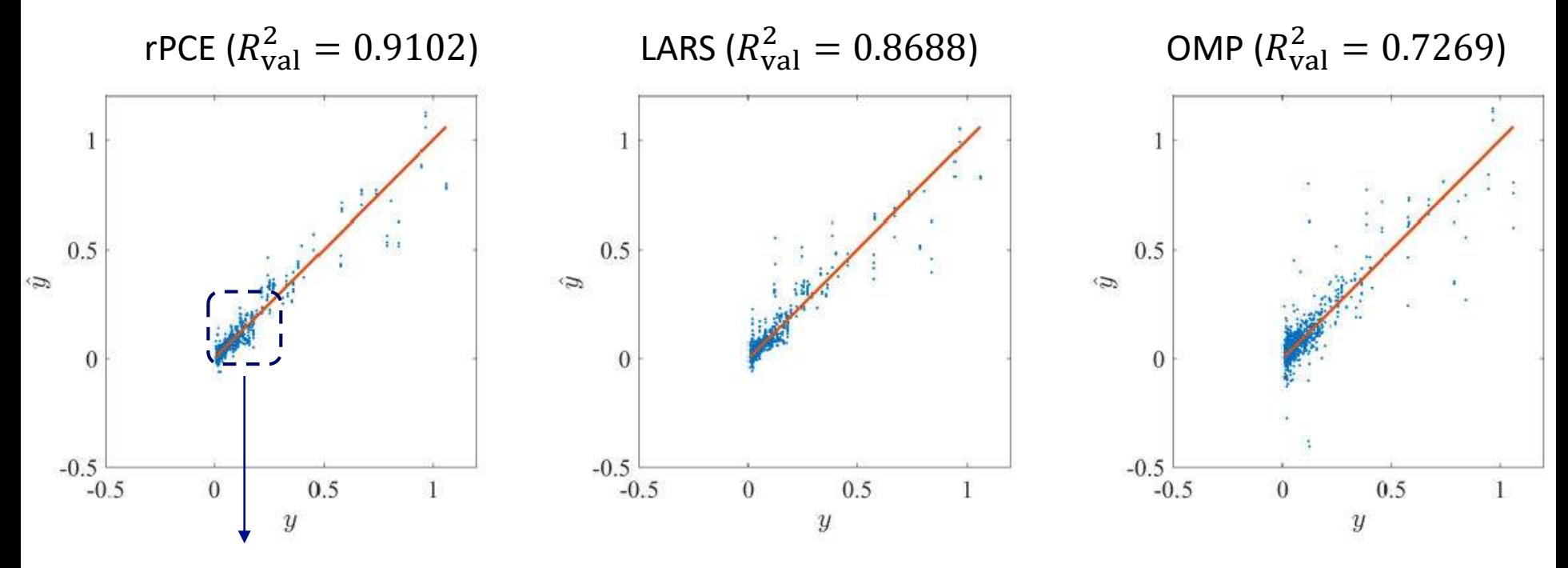

<sup>90%</sup> data with values< 0.2

## **SAR estimation: prediction**

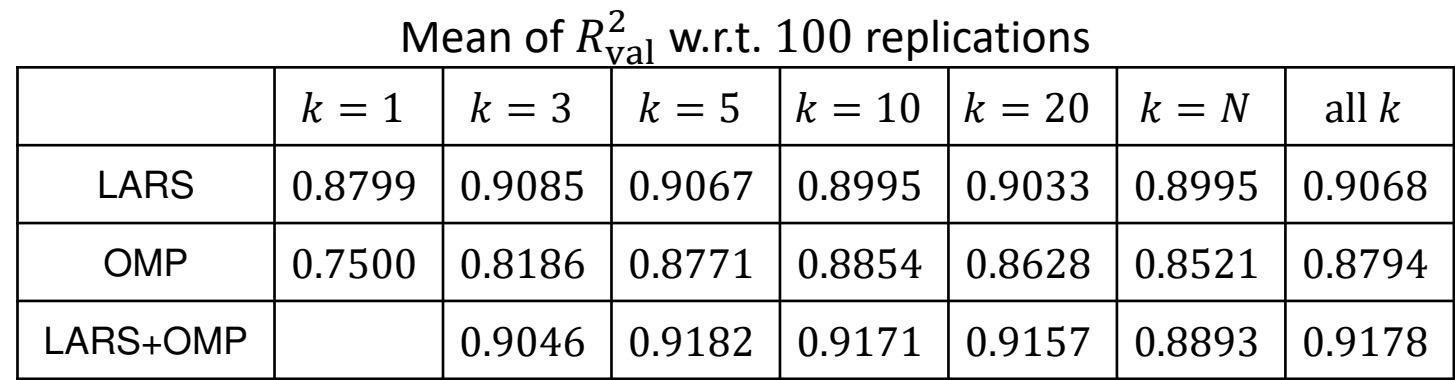

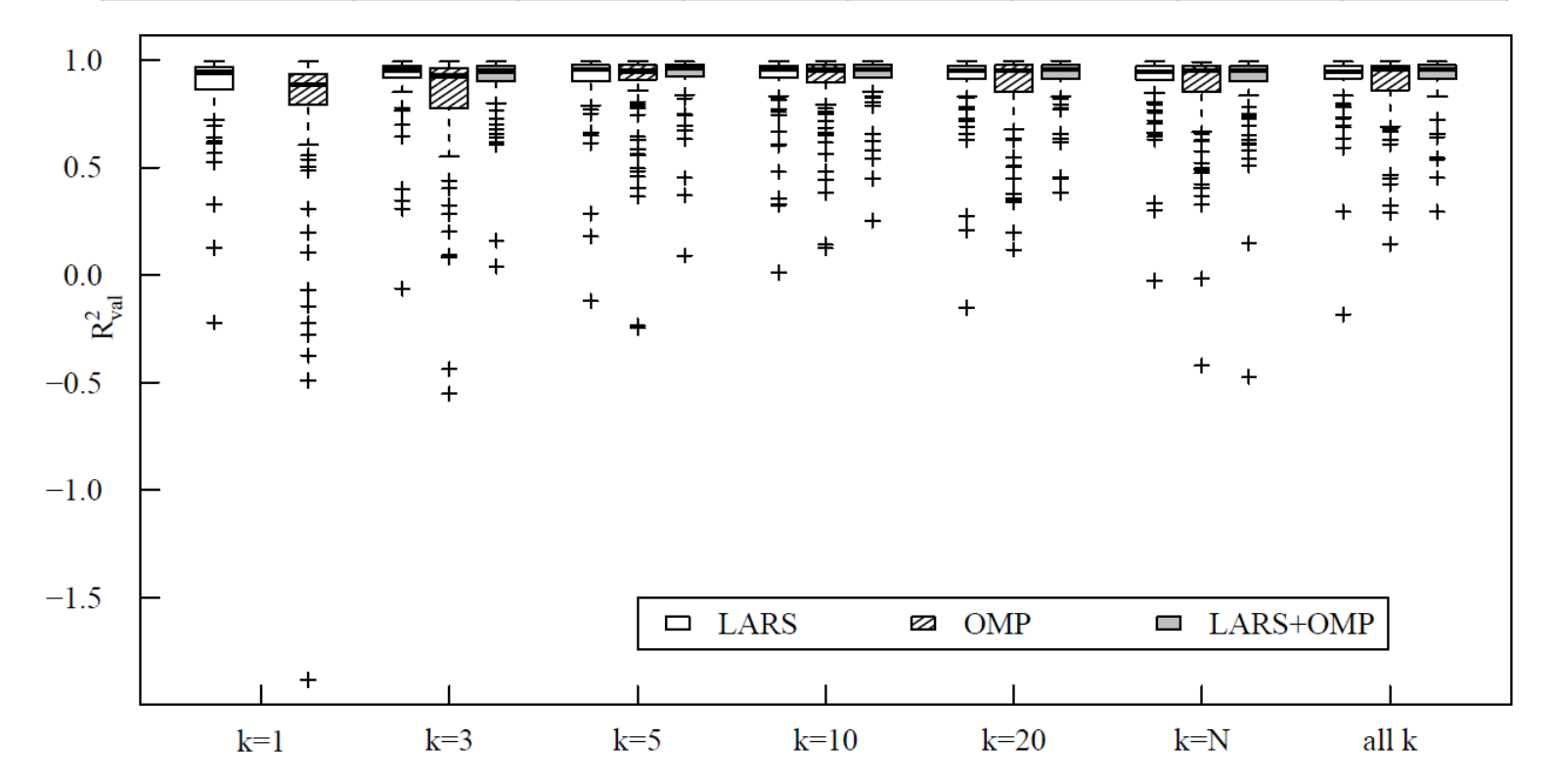

# **SAR estimation: global sensitivity analysis**

Mean of total Sobol' indices w.r.t. 100 replications

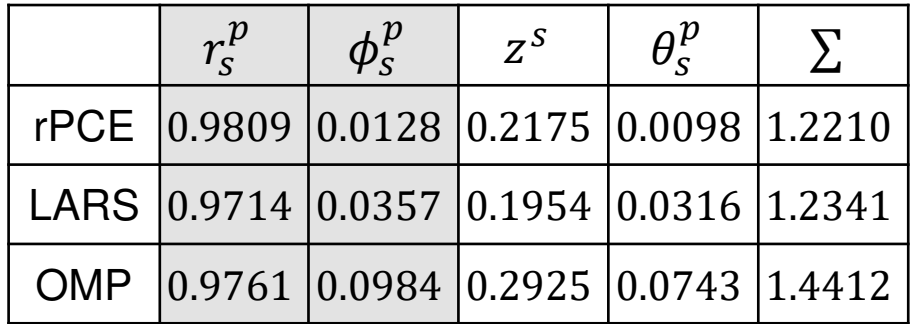

**Large value of**  $r_s^p$  **and small value of**  $\phi_s^p$  maybe explained by observing following electric-field intensity map, where observation plane is  $z_s = 0$ .

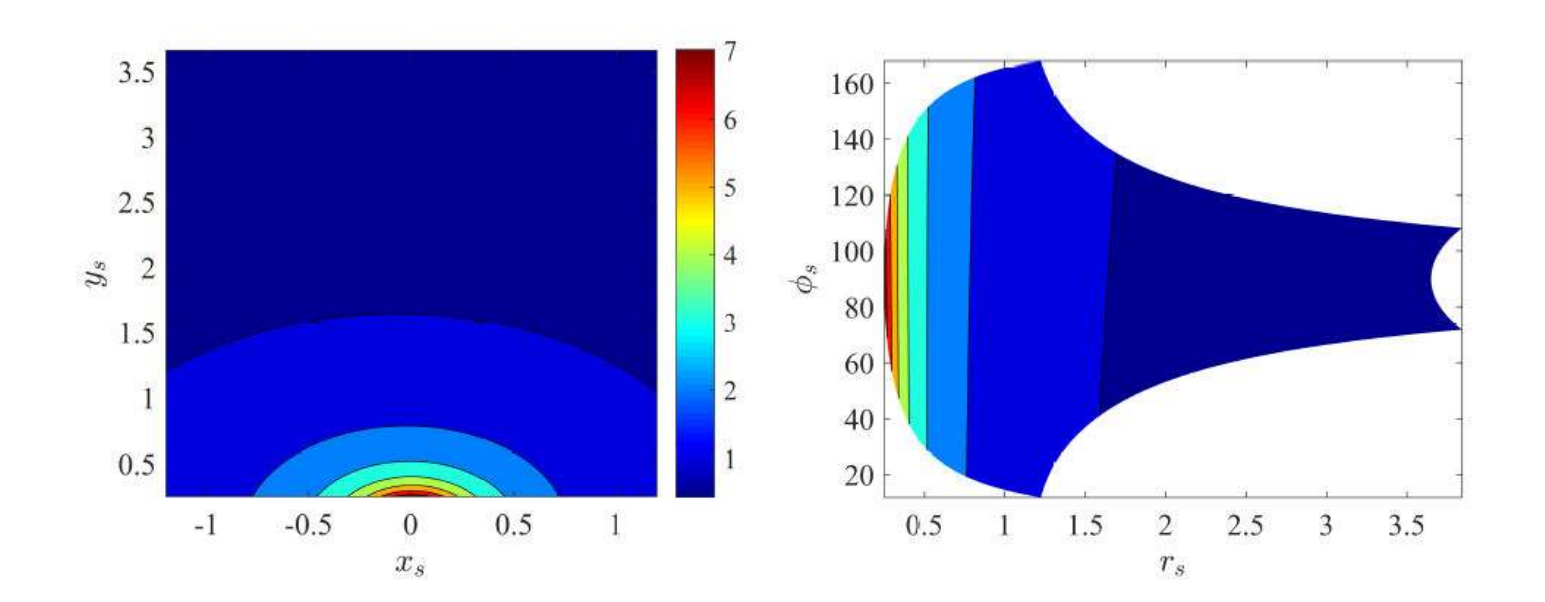

#### **SAR estimation: global sensitivity analysis**

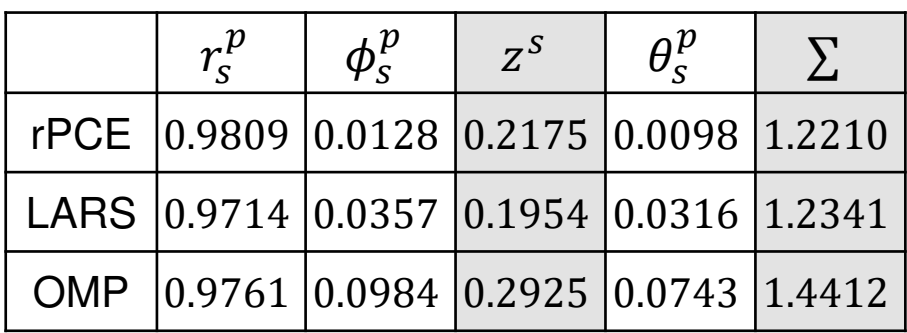

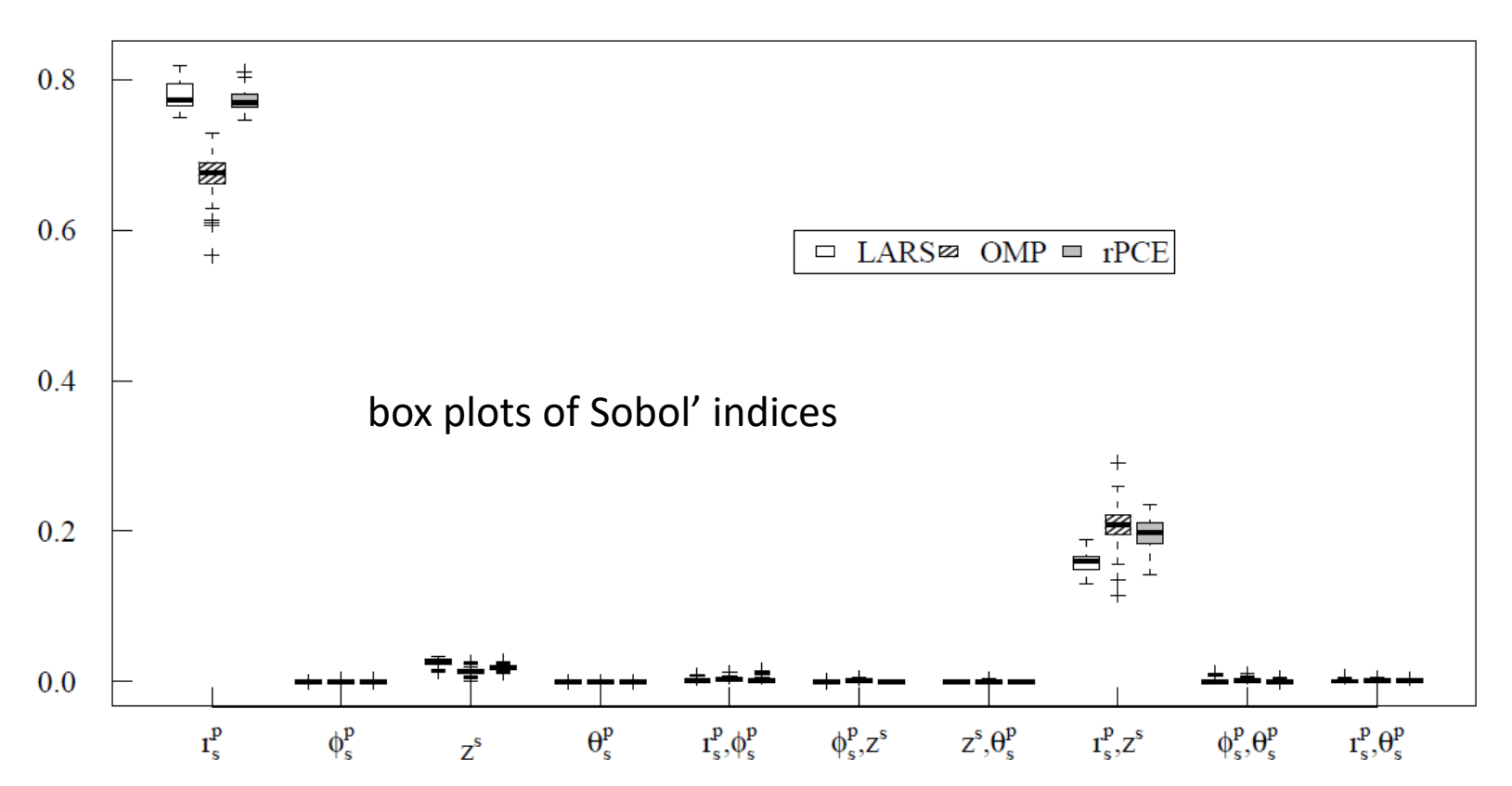

**27**

# **SAR estimation: global sensitivity analysis**

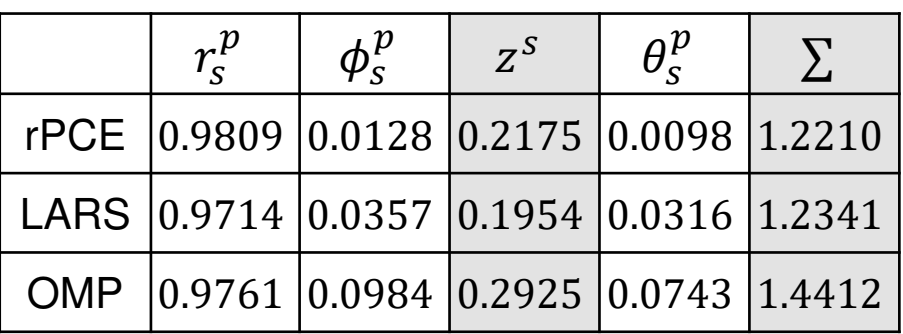

Setting  $\phi_s^p = 0$  and  $\theta_s^p = 0$ , predict values of whole-body SAR:

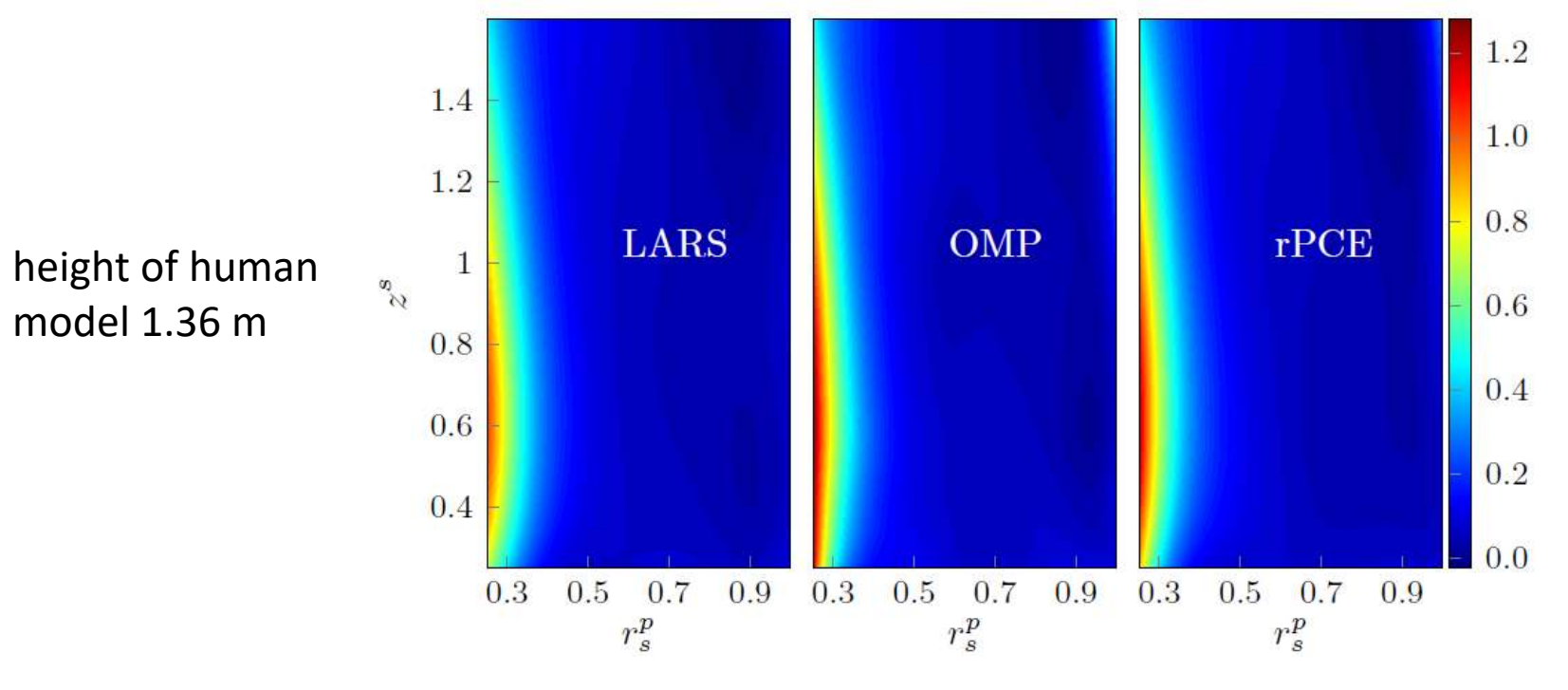

#### **Example with varied input dimension: prediction**

$$
y = 3 + x_1 x_2^2 - x_3 x_5 + x_2 x_4 + \frac{1}{M} \sum_{k=1}^{M} k(x_k^3 - 5x_k) + \ln \left( \frac{1}{3M} \sum_{k=1}^{M} k(x_k^2 + x_k^4) \right) + x_{M-4} + x_{M-4} x_M^2
$$

 $X_i$  are independent and uniform in [1,2],  $i = 1, ..., M$ . Range of  $X_{20}$  (when  $M \ge 20$ ) is changed as [1,3] to increase non-linearity. **200** data for training and  $10<sup>3</sup>$  data for validation, repeat the construction of PCE models 50 times. A lighter setting of  $k$ ,  $k = \{3,5,10,20\}$ , is applied.

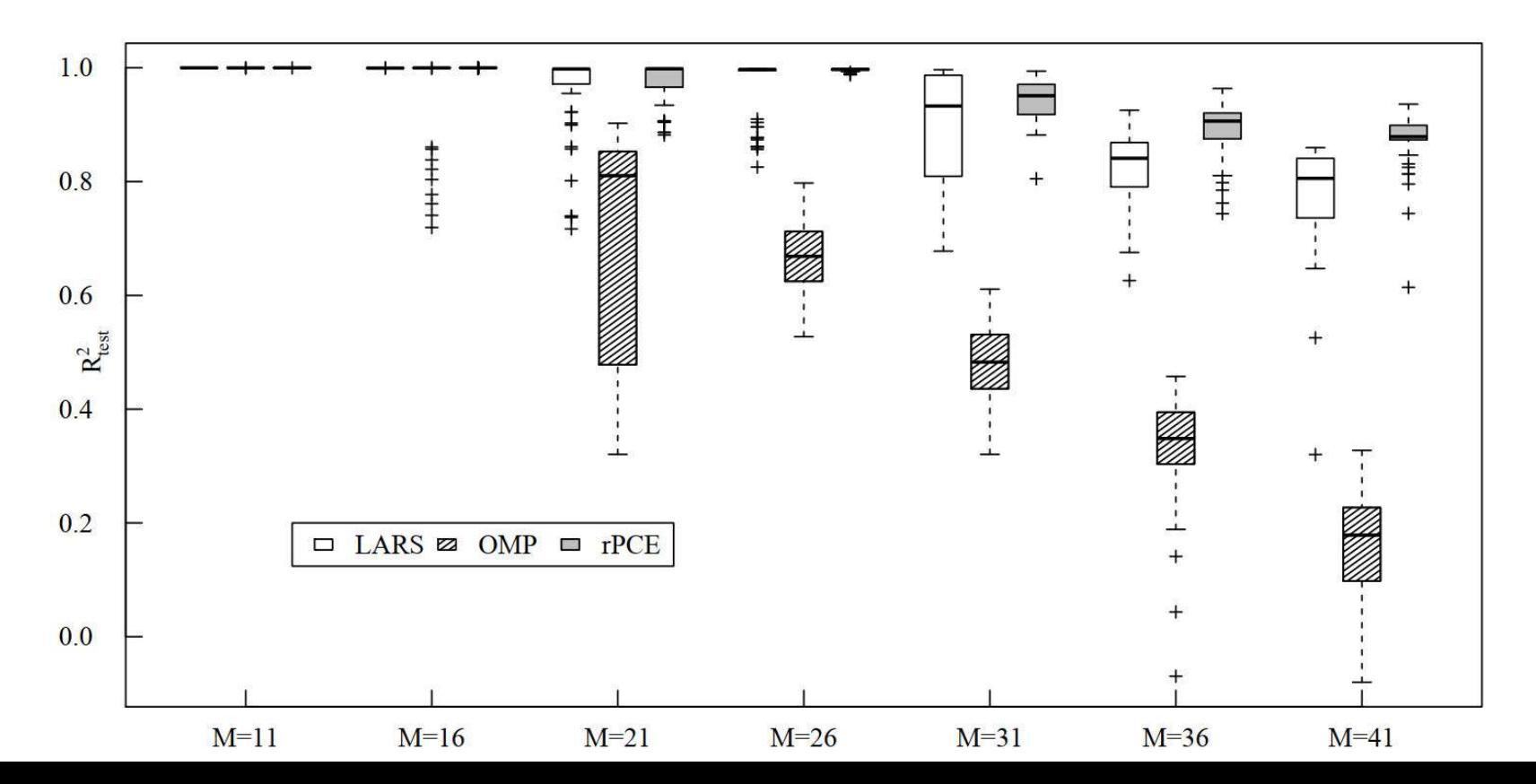

**29**

#### **Example with varied input dimension: prediction**

$$
y = 3 + x_1 x_2^2 - x_3 x_5 + x_2 x_4 + \frac{1}{M} \sum_{k=1}^{M} k(x_k^3 - 5x_k) + \ln \left( \frac{1}{3M} \sum_{k=1}^{M} k(x_k^2 + x_k^4) \right) + x_{M-4} + x_{M-4} x_M^2
$$

 $X_i$  are independent and uniform in [1,2],  $i = 1, ..., M$ . Range of  $X_{20}$  (when  $M \ge 20$ ) is changed as [1,3] to increase non-linearity. **200** data for training and 10<sup>3</sup> data for validation, repeat the construction of PCE models 50 times. A lighter setting of  $k$ , all  $k = \{3,5,10,20\}$ , is applied.

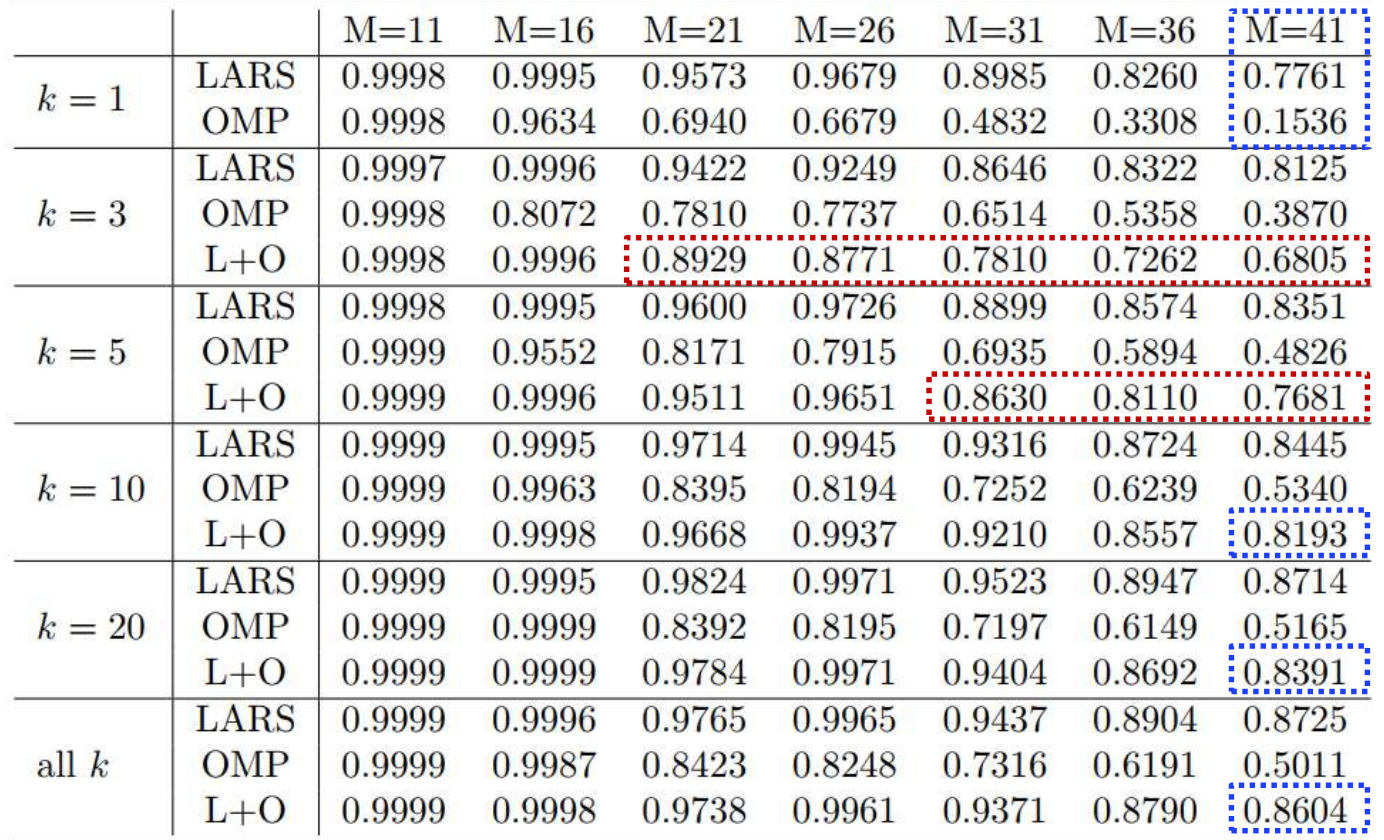

#### **Example with varied input dimension: time cost**

$$
y = 3 + x_1 x_2^2 - x_3 x_5 + x_2 x_4 + \frac{1}{M} \sum_{k=1}^{M} k(x_k^3 - 5x_k) + \ln \left( \frac{1}{3M} \sum_{k=1}^{M} k(x_k^2 + x_k^4) \right) + x_{M-4} + x_{M-4} x_M^2
$$

 $X_i$  are independent and uniform in [1,2],  $i = 1, ..., M$ . Range of  $X_{20}$  (when  $M \ge 20$ ) is changed as [1,3] to increase non-linearity. **200** data for training and  $10<sup>3</sup>$  data for validation, repeat the construction of PCE models 50 times. A lighter setting of k, all  $k = \{3, 5, 10, 20\}$ , is applied.

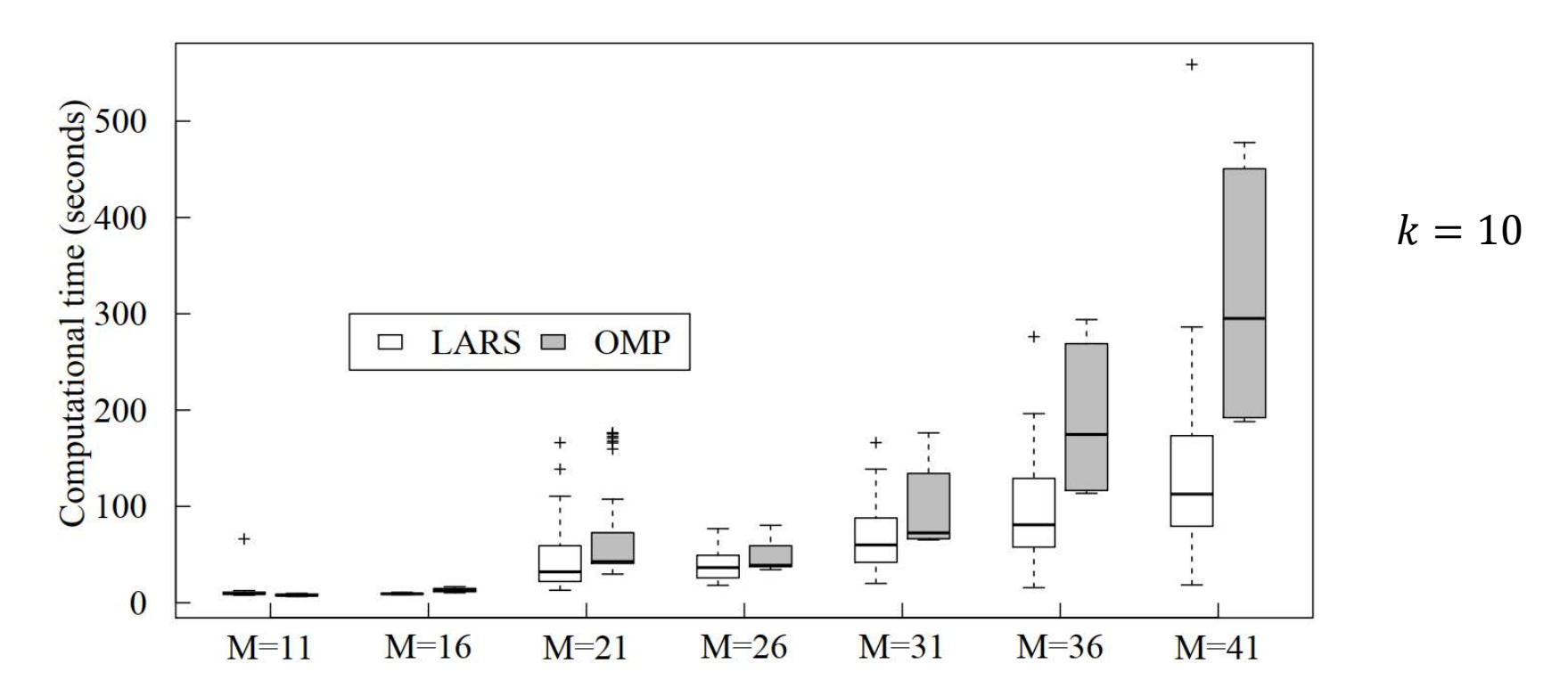

#### **Example with varied input dimension: time cost**

$$
y = 3 + x_1 x_2^2 - x_3 x_5 + x_2 x_4 + \frac{1}{M} \sum_{k=1}^{M} k(x_k^3 - 5x_k) + \ln \left( \frac{1}{3M} \sum_{k=1}^{M} k(x_k^2 + x_k^4) \right) + x_{M-4} + x_{M-4} x_M^2
$$

 $X_i$  are independent and uniform in [1,2],  $i = 1, ..., M$ . Range of  $X_{20}$  (when  $M \ge 20$ ) is changed as [1,3] to increase non-linearity. **200** data for training and  $10<sup>3</sup>$  data for validation, repeat the construction of PCE models 50 times. A lighter setting of k, all  $k = \{3, 5, 10, 20\}$ , is applied.

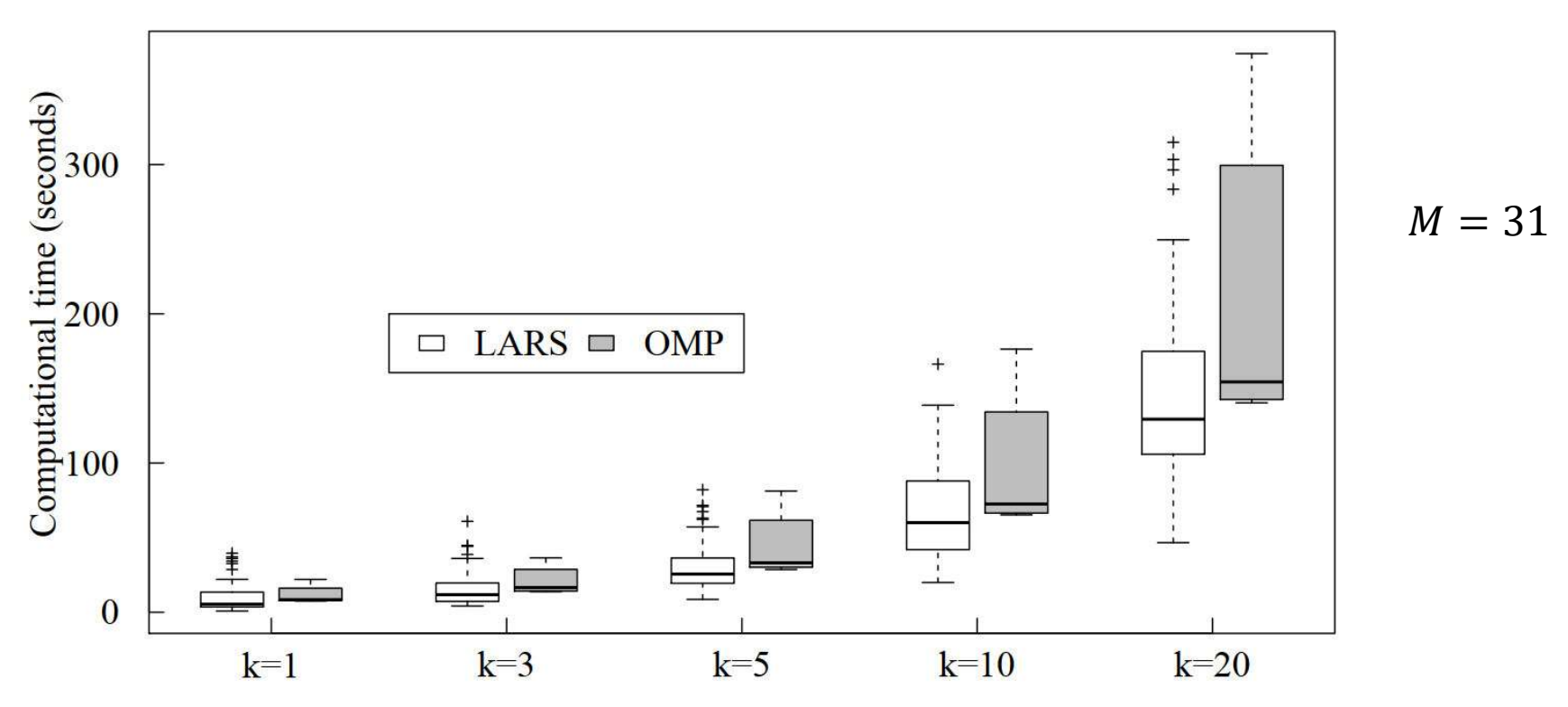

# **Conclusions**

- **Resampled PCE (rPCE)** refines the ranking of importance of candidate polynomials in the context of **sparse polynomial chaos expansions**
- **Resampling scheme** (*k*-fold division) and **source of candidate polynomials** (LARS, OMP or their combination) impact the performance of rPCE
- Analyse global sensitivity through the computation of **Sobol' indices**
- **Application examples** include two analytical functions, one FEM model (truss deflection) and one FDTD model (SAR estimation)
- **OMP**-based PCE modelling seems the **worst** among three methods. **LARS**-based approach generally generates a **better model** and **refinements by rPCE** are obvious in terms of prediction variance and number of outliers. **rPCE** performs as least **as well as LARS** for **global sensitivity analysis**

# **Perspectives**

 Modelling **complicated physical scenarios** require high-order PCE models, construction of which easily sink into **overfitting problem**. Complicated scenarios are divided into **several simpler ones**.

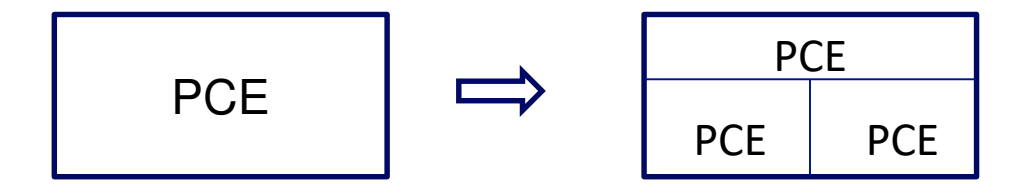

# **Ranking polynomials in rPCE**

Ranking polynomials by total score

$$
s = s_f + s_e
$$

 $s_f$  frequency score,  $s_e$  error score.

#### **Frequency score**

$$
s_f = \sum_{k \in \{3,5,10,20,N\}} s_f^k \frac{\text{lcm}(3,20,N)}{k}
$$

"lcm" short for least common multiple.

#### **Error score**

In PCE modeling based on OMP/LARS, each basis polynomial results increment of  $\epsilon_{\text{LOO}}$ 

$$
\Delta \epsilon_{\text{LOO}}^j = \epsilon_{\text{LOO}}^j - \epsilon_{\text{LOO}}^{j-1}
$$

and

$$
s_e = \frac{1}{s_f \Delta \epsilon_{\text{LOO}}^{\text{max}}} \sum_j \Delta \epsilon_{\text{LOO}}^j
$$

#### **Borehole function**

$$
Y = \frac{2\pi T_u (H_u - H_l)}{\ln(r/r_w)(1 + T_u/T_l) + 2LT_u/r_w^2 K_w}
$$

Borehole function, which is nonlinear and non-additive, models water flow through a borehole. 8 input features are independent.

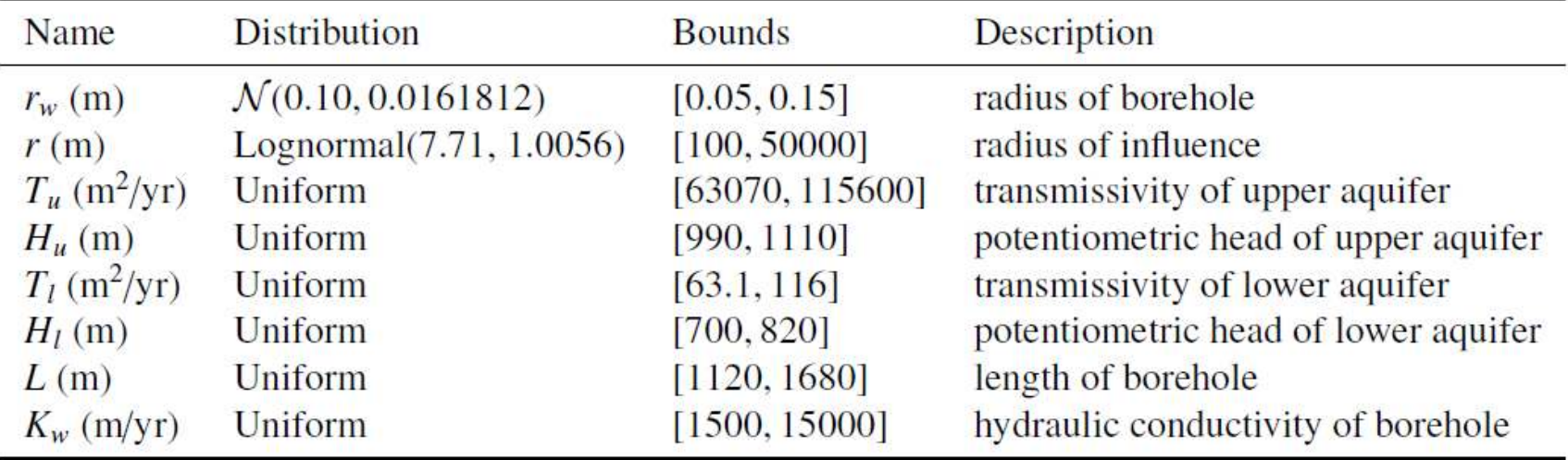

#### **Borehole function: prediction**

40 data for training and  $10^4$  data for validation, build PCE models based on LARS, OMP and rPCE. Repeating the above process 100 times, one has  $10^6$  prediction data.

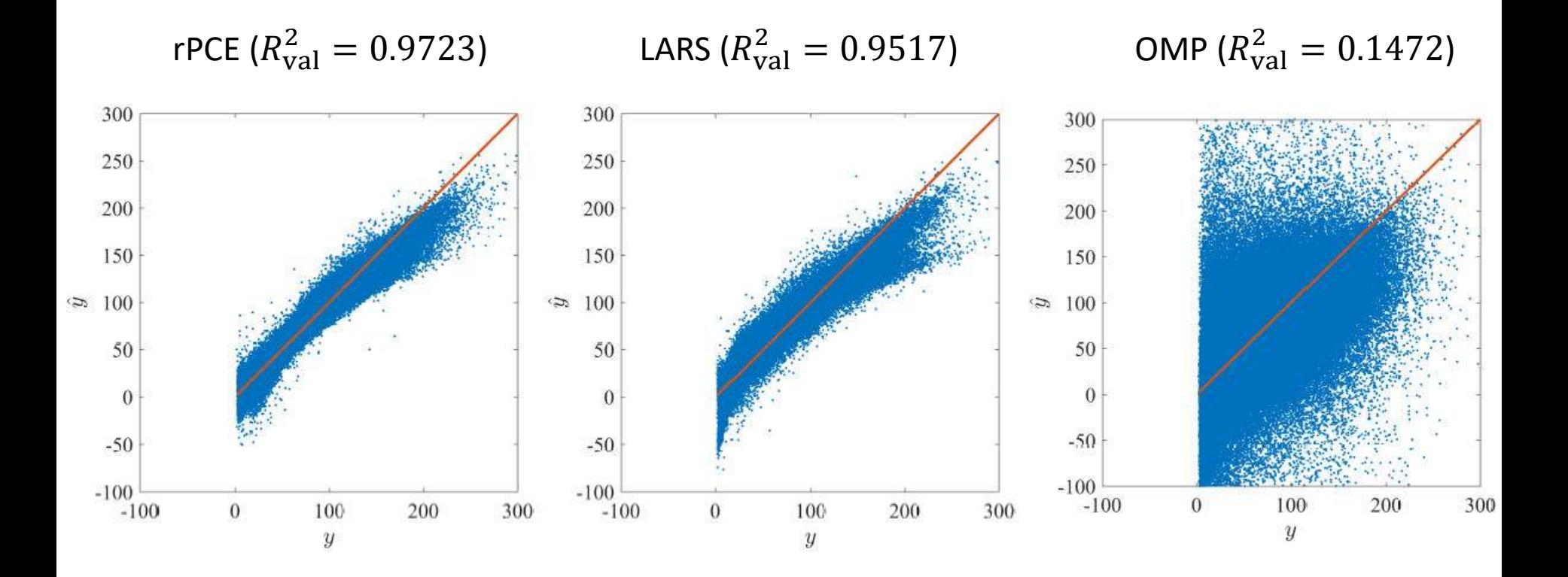

### **Borehole function: prediction**

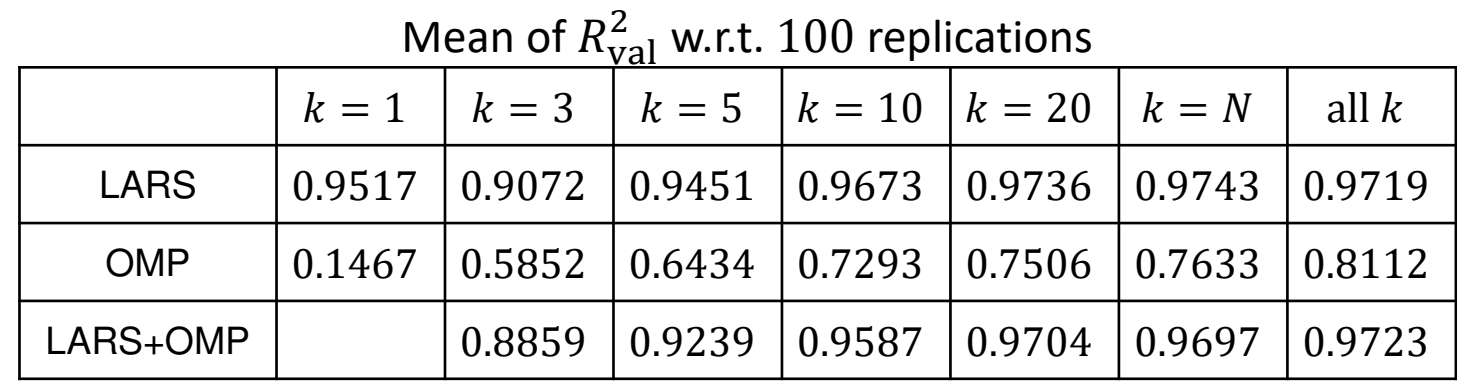

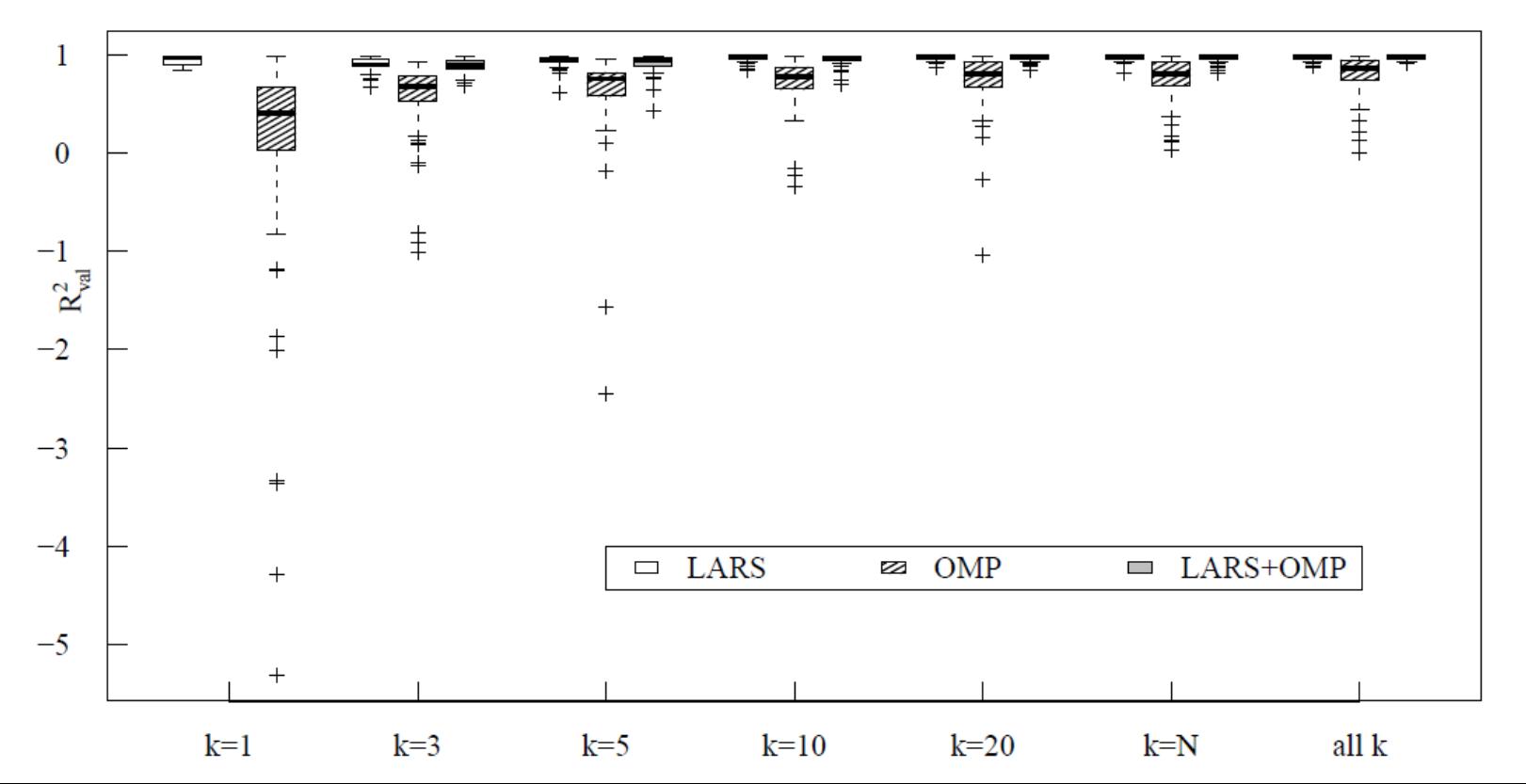

**38**

#### **Borehole function: total Sobol' indices**

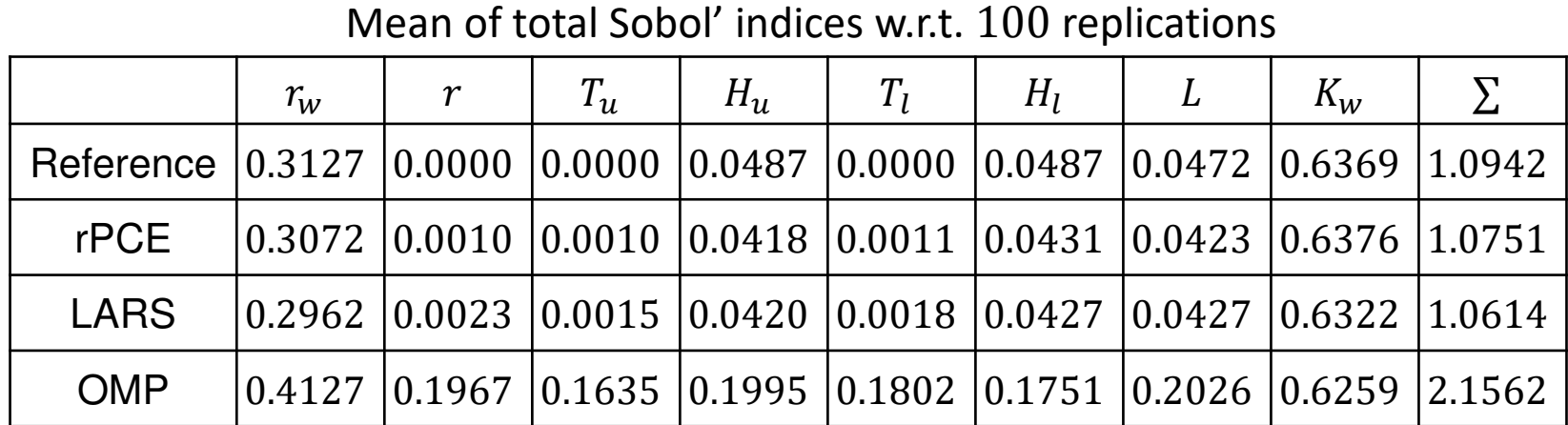

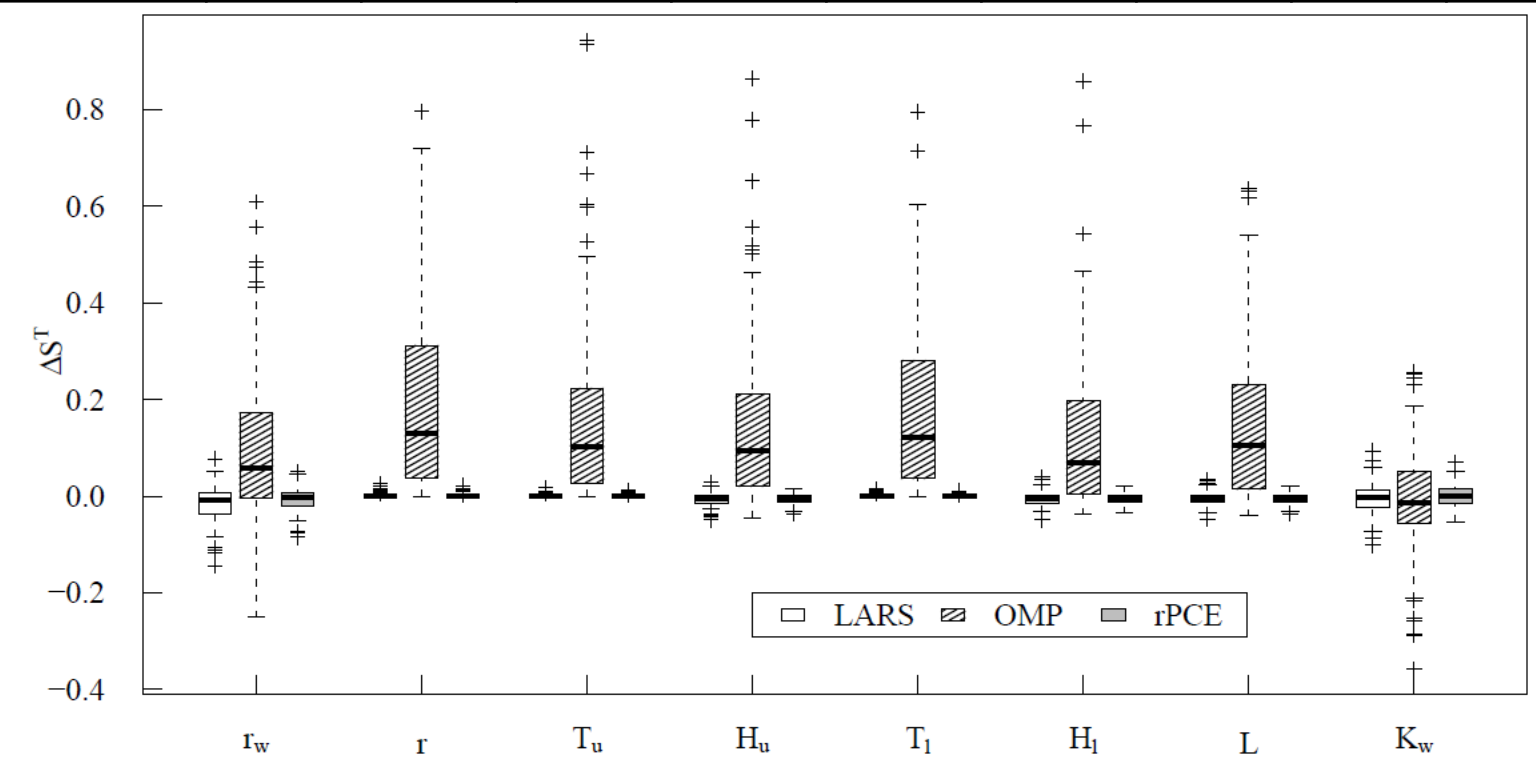

**39**